# **The Stack & Procedures**

CSE 351 Spring 2022

#### **Instructor: Teaching Assistants:**

Kyrie Dowling **Ellis Haker** Maggie Jiang Diya Joy Anirudh Kumar Jim Limprasert Armin Magness Hamsa Shankar Dara Stotland Jeffery Tian **Assaf Vayner** Tom Wu Angela Xu Effie Zheng

Ruth Anderson Melissa Birchfield Jacob Christy Alena Dickmann

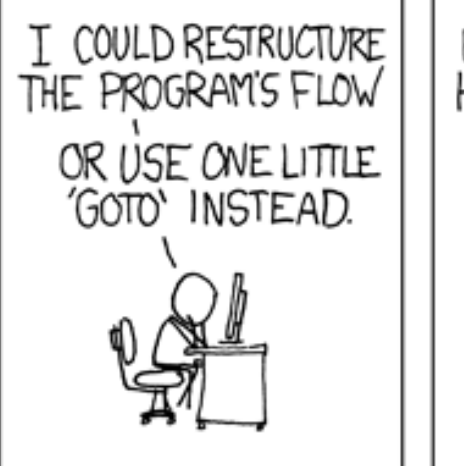

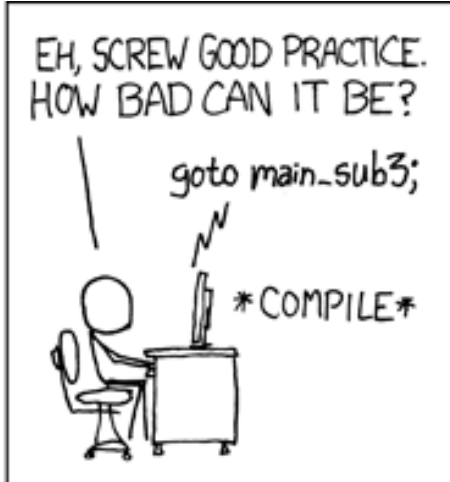

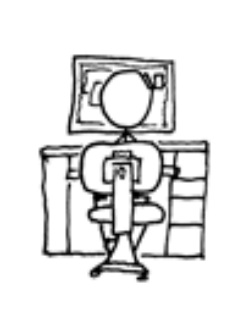

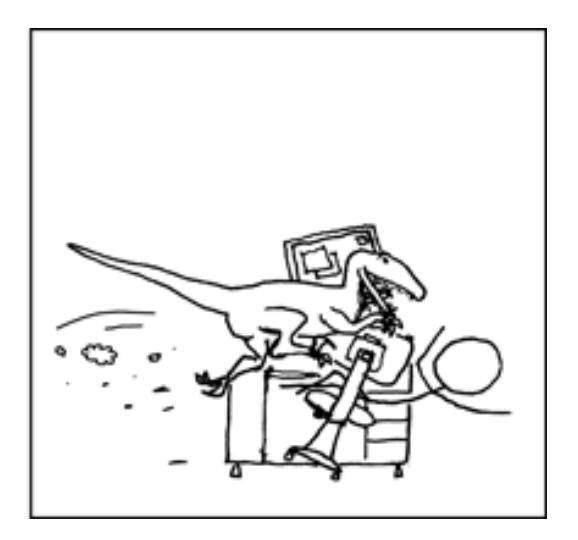

[http://xkcd.com/571/](http://xkcd.com/257/)

# **Relevant Course Information**

- Lab 2 (x86-64) due next Friday (4/29)
	- Learn to read x86-64 assembly and use GDB
	- Optional GDB Tutorial on Ed Lessons
	- See GDB Tutorial and Phase 1 walkthrough in Section 4 Lesson
- $\div$  Lab 1b was due on Monday, closes tonight

# **x86 Control Flow**

- Condition codes
- Conditional and unconditional branches
- Loops
- **Switches**

{

}

**long** switch\_ex (**long** x, **long** y, **long** z)  $\textbf{long } w = 1;$ **switch** (x) { **case** 1:  $w = y * z$ ; **break**; **case** 2:  $w = y/z;$ */\* Fall Through \*/* **case** 3: w += z; **break**; **case** 5: **case** 6: w -= z; **break**; **case** 7: w = y%z; **break**; **default**:  $w = 2;$ } **return** w;

# **Switch Statement Example**

- Multiple case labels
	- Here:  $5 & 6$
- Fall through cases
	- $\blacksquare$  Here: 2
- **↑ Missing cases** 
	- $\blacksquare$  Here: 4
- $\div$  Implemented with:
	- *Jump table*
	- *Indirect jump instruction*

### **Jump Table Structure**

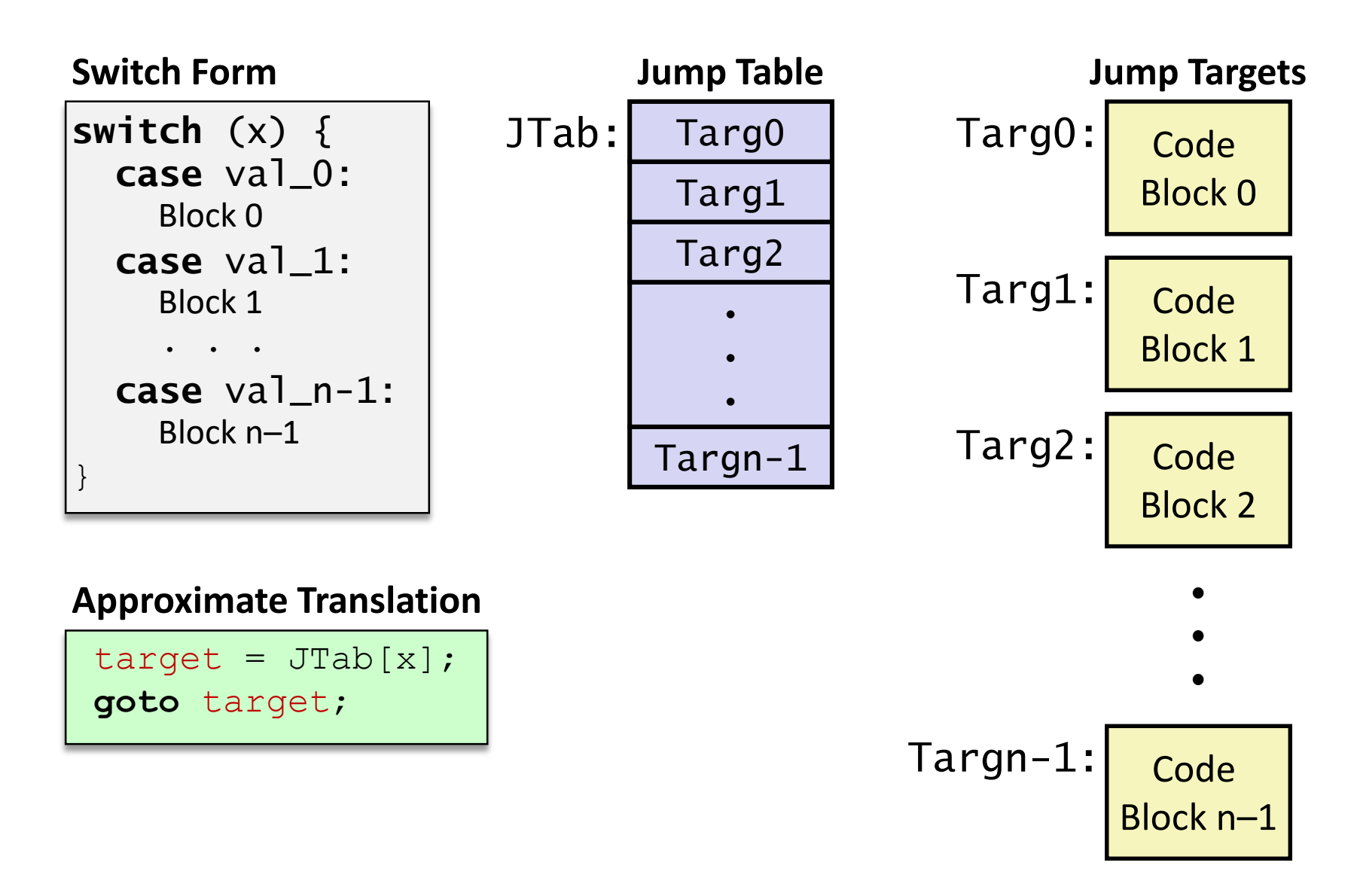

**6**

# **Jump Table Structure**

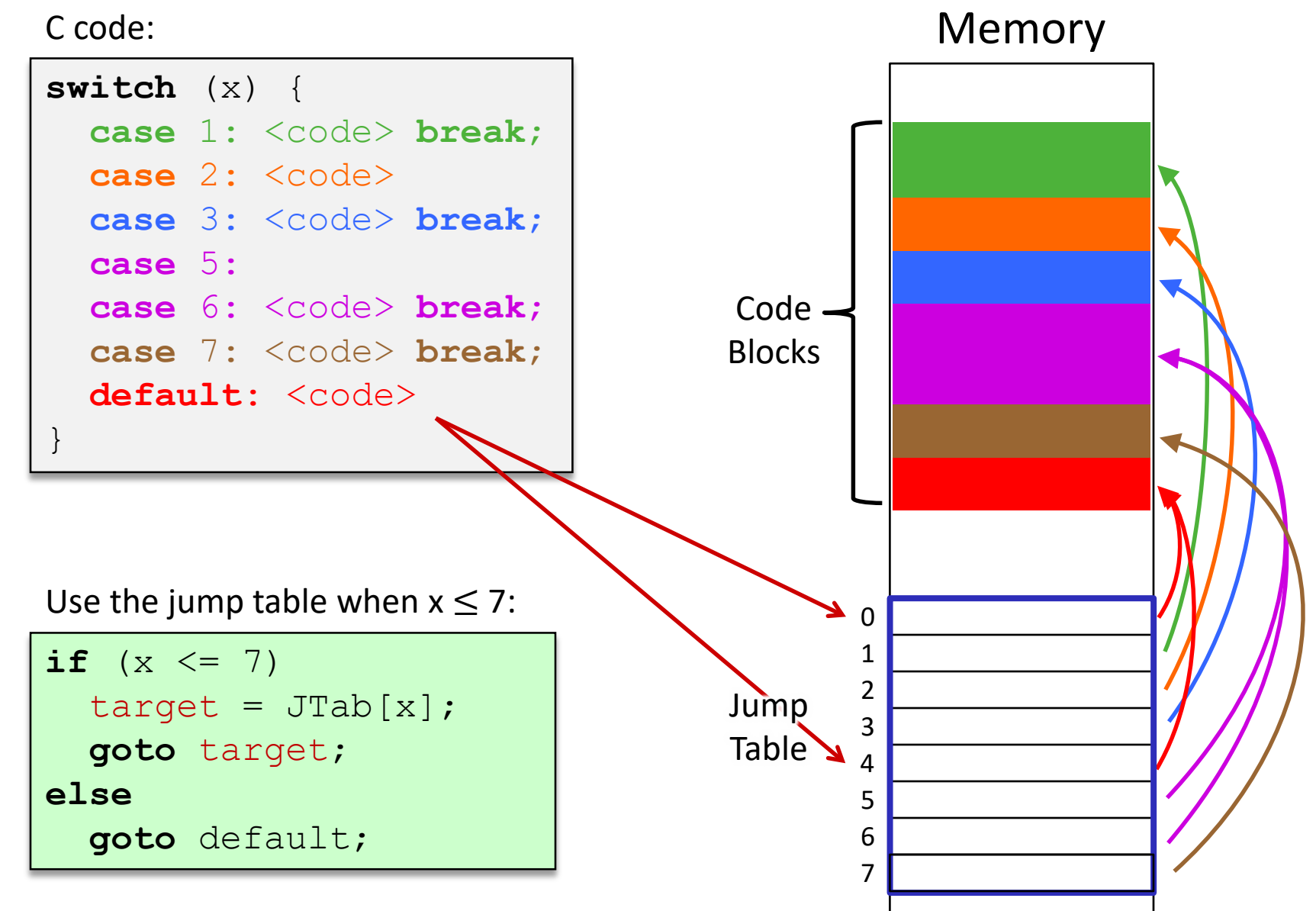

**Register Use(s)**

 $%rdi$  1<sup>st</sup> argument (x)

# **Switch Statement Example**

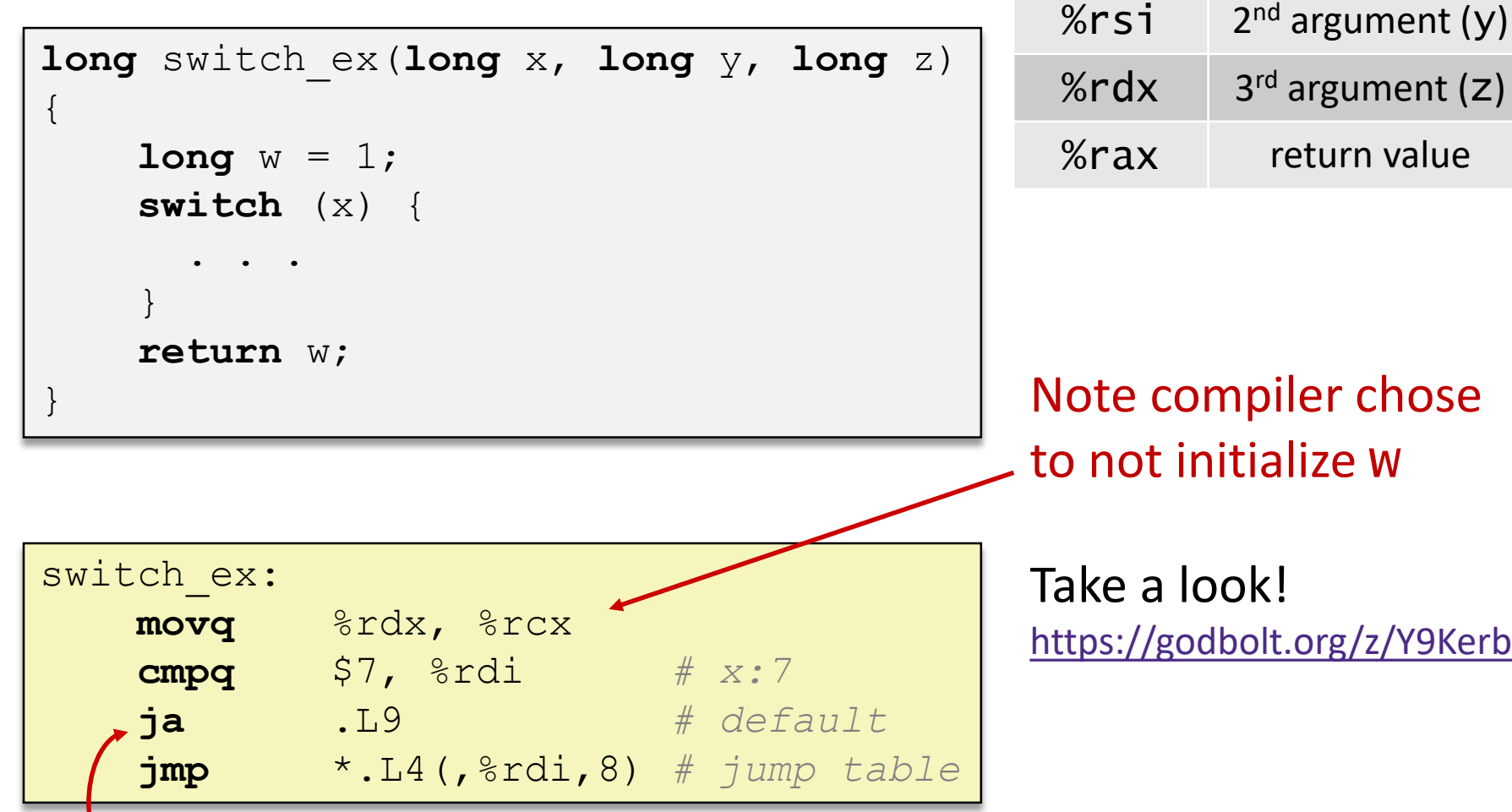

**j**ump **a**bove – unsigned > catches negative default cases

## **Switch Statement Example**

```
long switch_ex(long x, long y, long z)
{
    long w = 1;switch (x) {
      . . .
    }
    return w;
}
```
#### **Jump table**

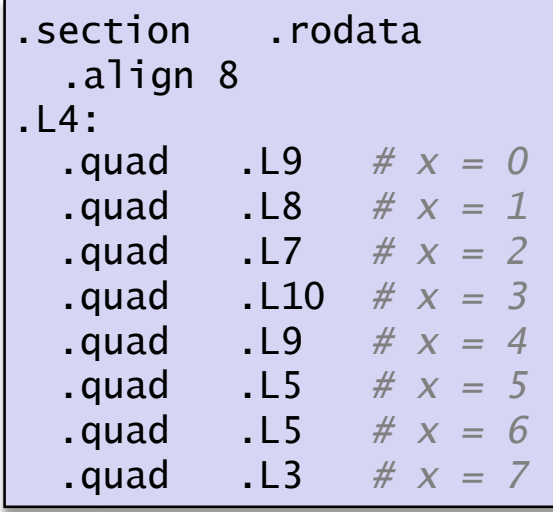

| switch ex:      |                                       |           |  |  |
|-----------------|---------------------------------------|-----------|--|--|
| movq            | %rdx, %rcx                            |           |  |  |
| cmpq            | \$7, &rdi                             | # x : 7   |  |  |
| ja              | .L9                                   | # default |  |  |
| jmp             | *.L4(, $\text{3rdi}$ ,8) # jump table |           |  |  |
| <b>Indirect</b> |                                       |           |  |  |

*jump*

# **Assembly Setup Explanation**

#### Table Structure

- Each target requires 8 bytes (address)
- Base address at . L4
- **Direct jump:** jmp .L9

■ Jump target is denoted by label . L9

#### **Jump table**

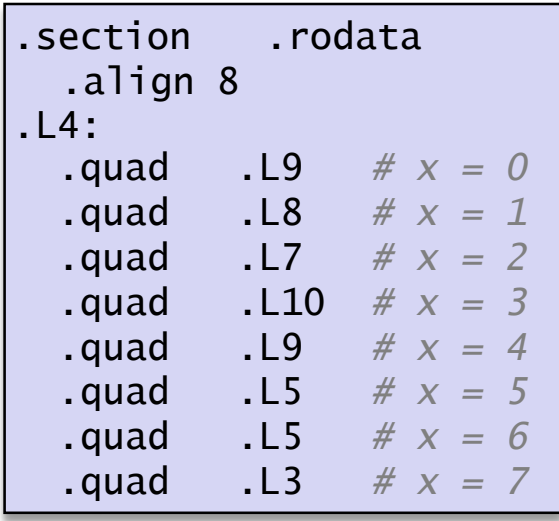

- **Indirect jump:** jmp \*.L4(,%rdi,8)
	- Start of jump table: L4
	- Must scale by factor of 8 (addresses are 8 bytes)
	- Fetch target from effective address  $. L4 + x*8$ 
		- Only for  $0 \le x \le 7$

#### **Roadmap**

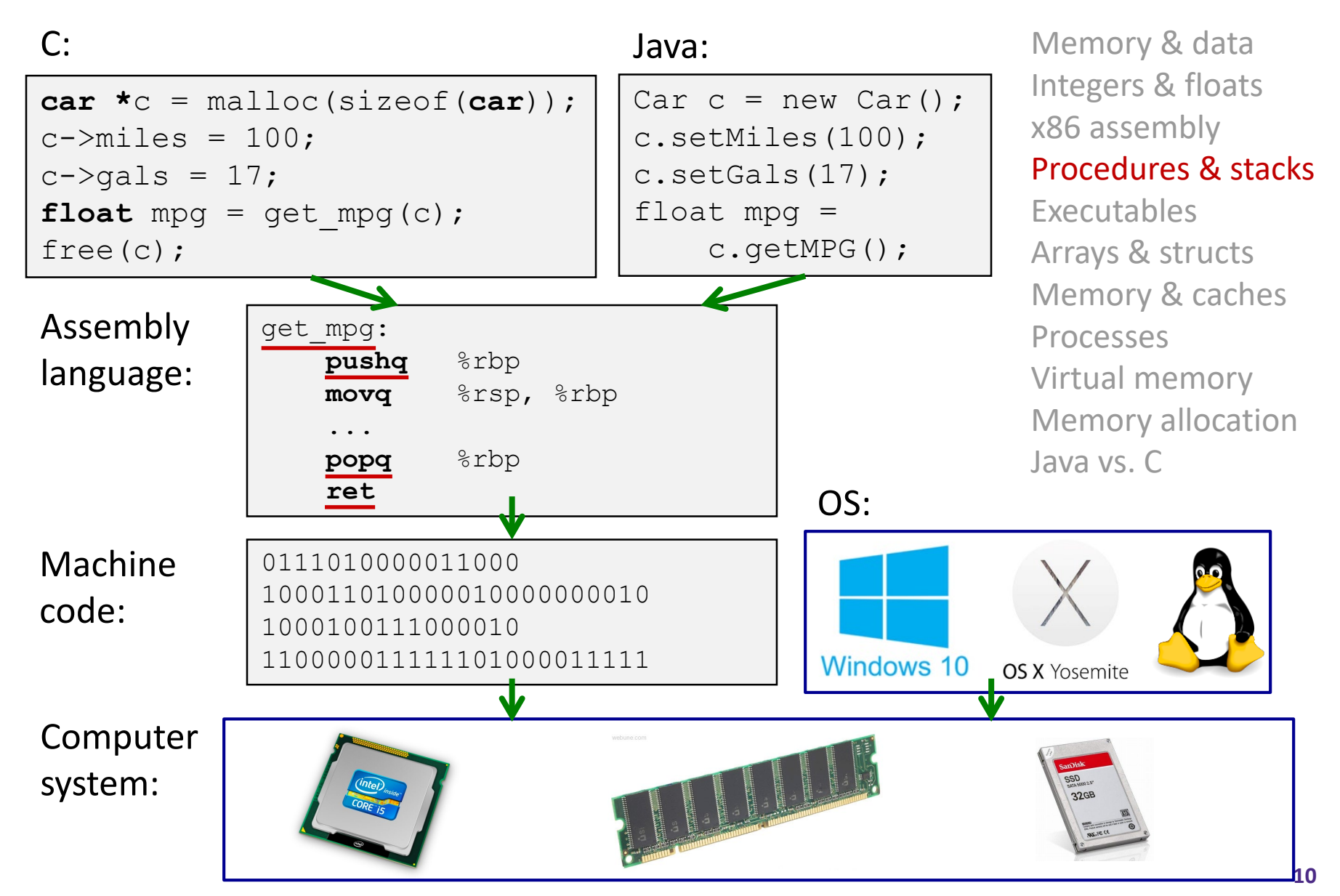

# **Reading Review**

- Terminology:
	- Stack, Heap, Static Data, Literals, Code
	- Stack pointer (%rsp), push, pop
	- Caller, callee, return address, call, ret
		- Return value: %rax
		- Arguments: %rdi, %rsi, %rdx, %rcx, %r8, %r9
	- Stack frames and stack discipline

# **Review Questions**

- How does the stack change after executing the following instructions? pushq %rbp subq \$0x18, %rsp
- For the following function, which registers do we know *must* be used? void\* memset(void\* ptr, int value, size\_t num);

# **Mechanisms required for** *procedures*

- 1) Passing control
	- To beginning of procedure code
	- Back to return point
- 2) Passing data
	- Procedure arguments
	- Return value
- 3) Memory management
	- Allocate during procedure execution
	- Deallocate upon return
- All implemented with machine instructions!
	- An x86-64 procedure uses only those mechanisms required for that procedure

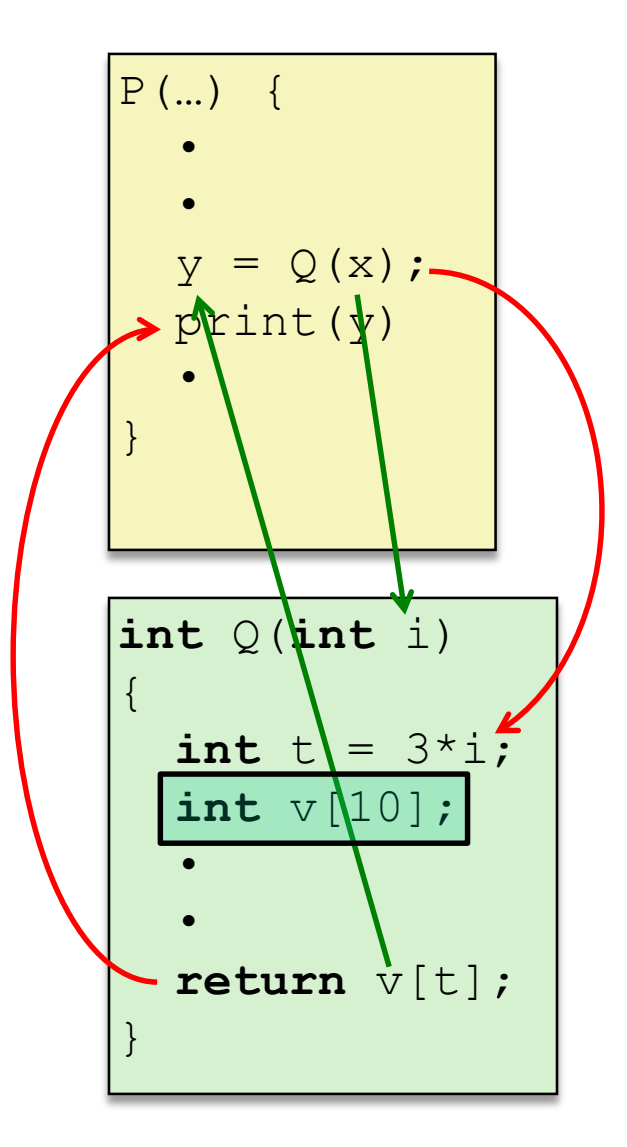

#### **Procedures**

#### **Stack Structure**

- **↑ Calling Conventions** 
	- **Passing control**
	- Passing data
	- **Managing local data**
- Register Saving Conventions
- **Illustration of Recursion**

# **Simplified Memory Layout (Review)**

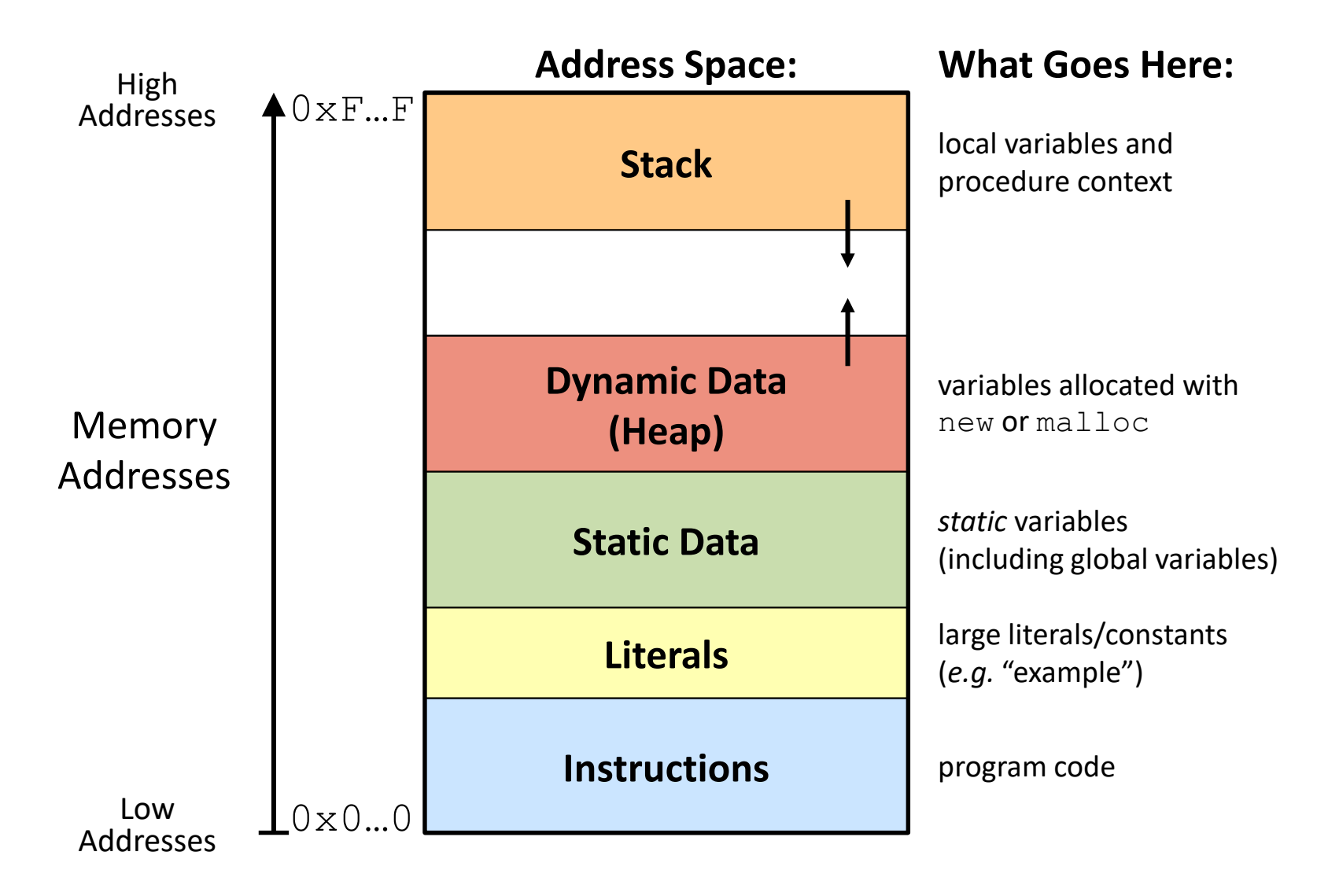

#### **Memory Management**

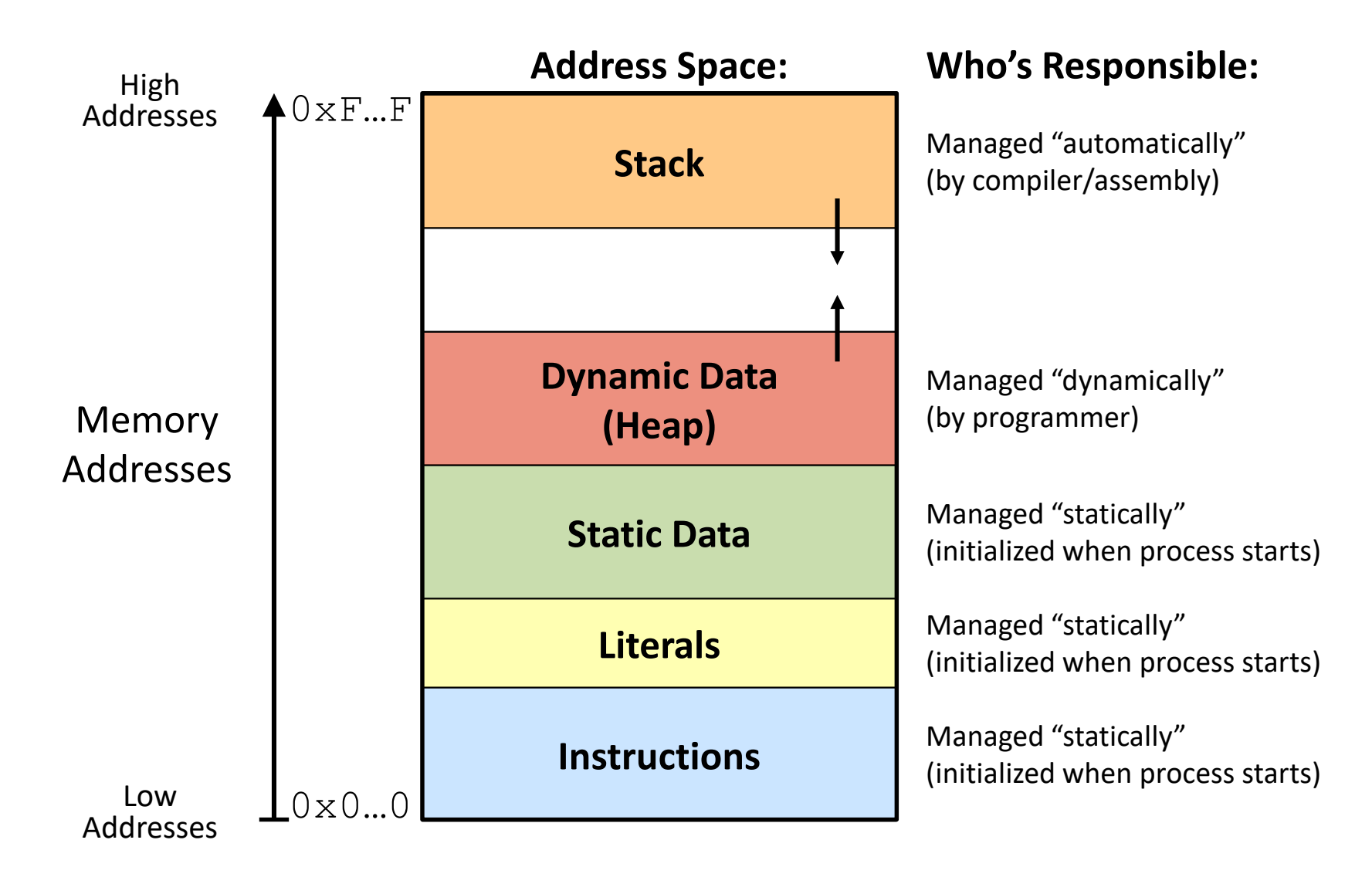

#### **Memory Permissions**

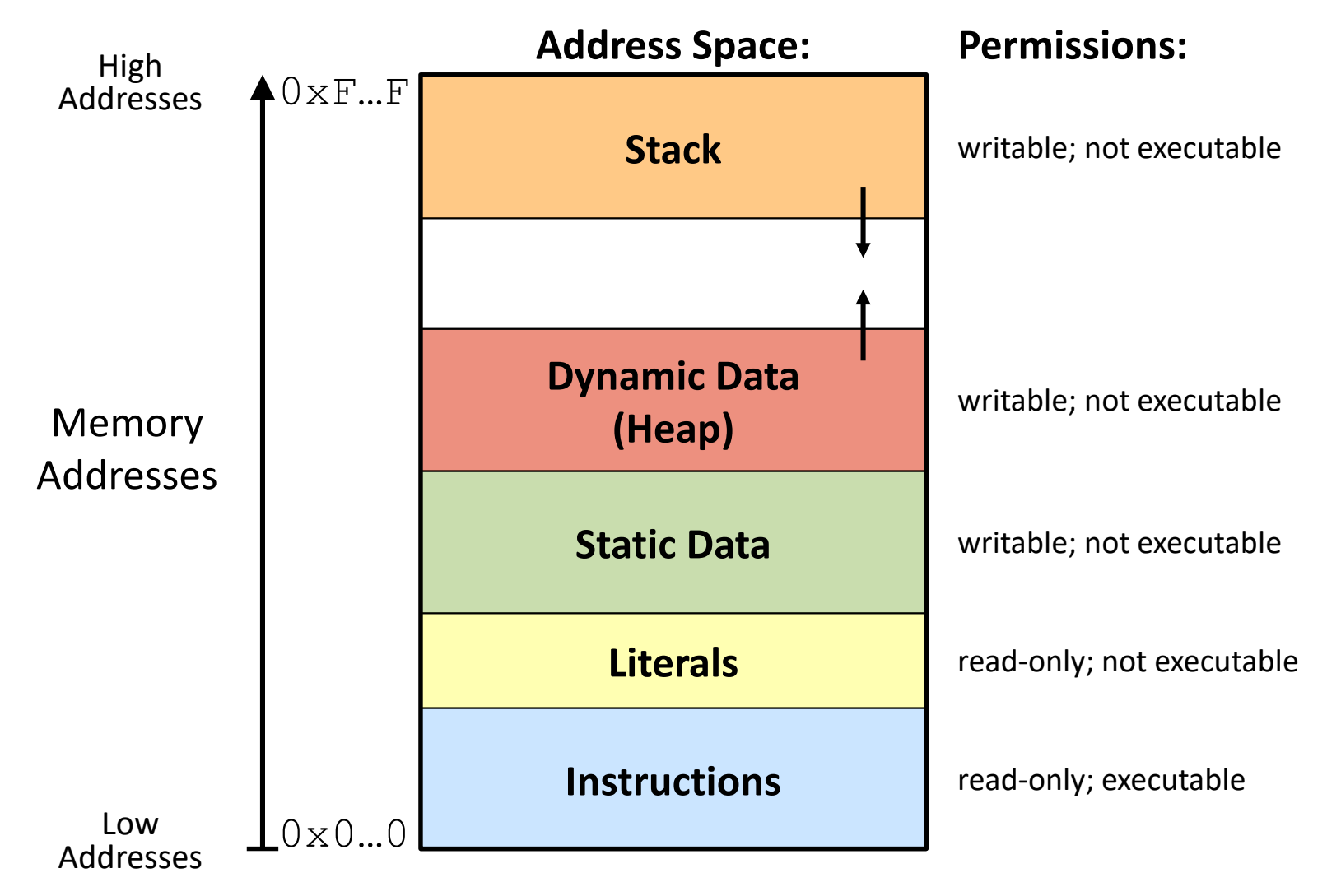

Segmentation faults: impermissible memory access  $\frac{1}{17}$ 

# **x86-64 Stack (Review)**

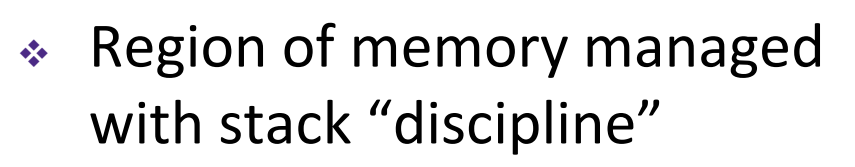

- Grows toward lower addresses
- Customarily shown "upside-down"
- $\triangleleft$  Register  $\&$  rsp contains *lowest* stack address
	- %rsp = address of *top* element, the most-recently-pushed item that is notyet-popped

**Stack Pointer:** %rsp

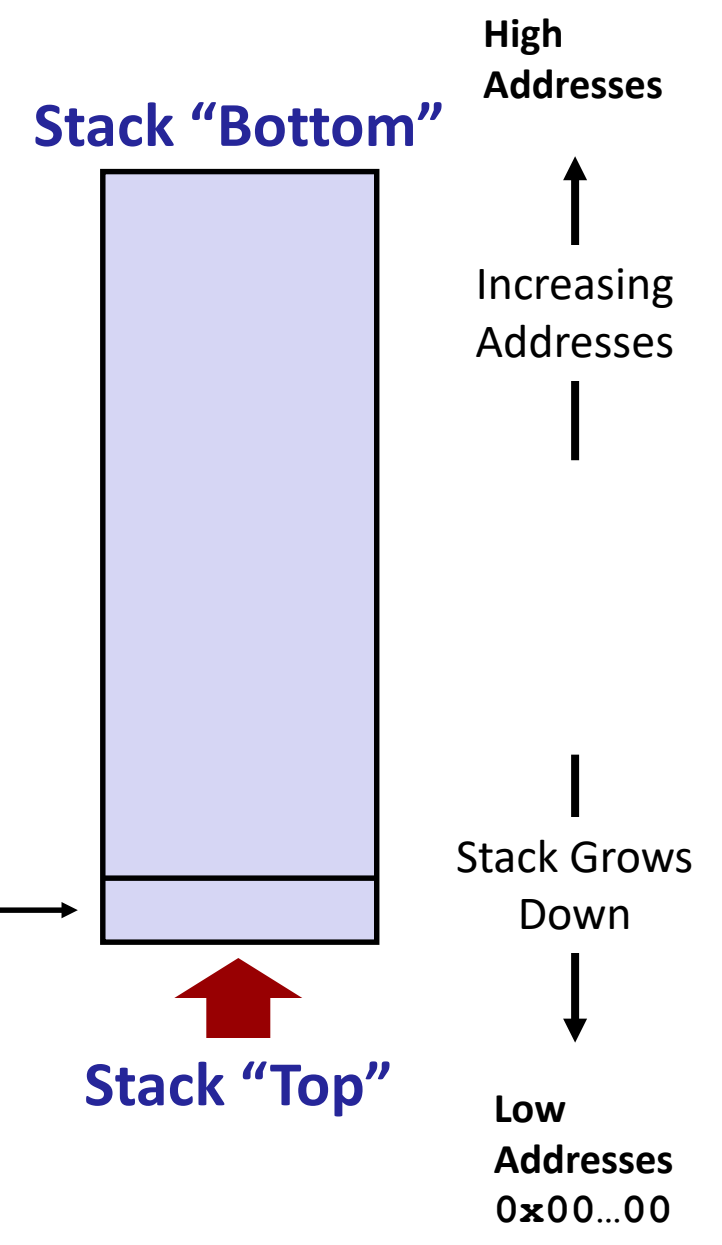

**High**

# **x86-64 Stack: Push (Review)**

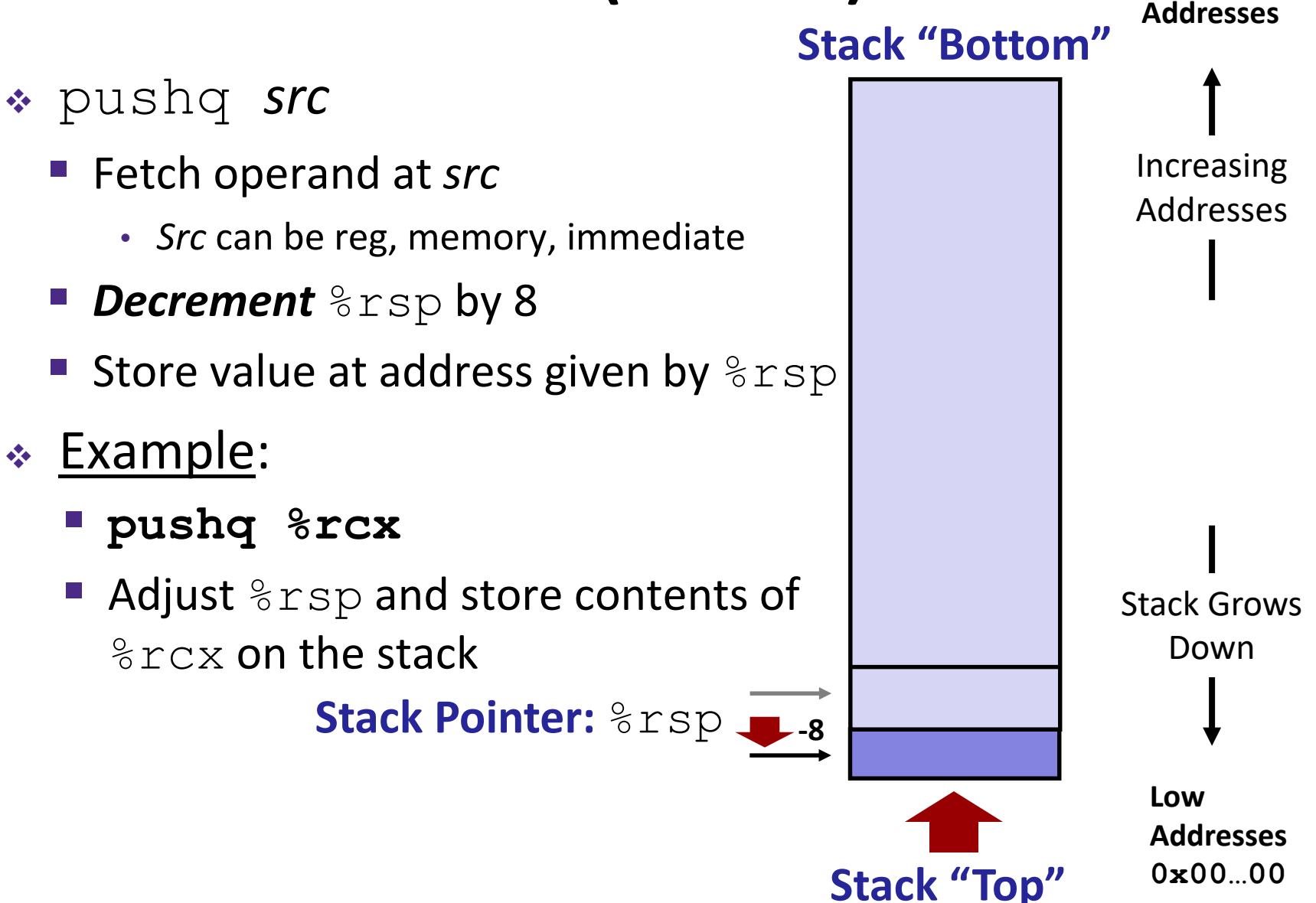

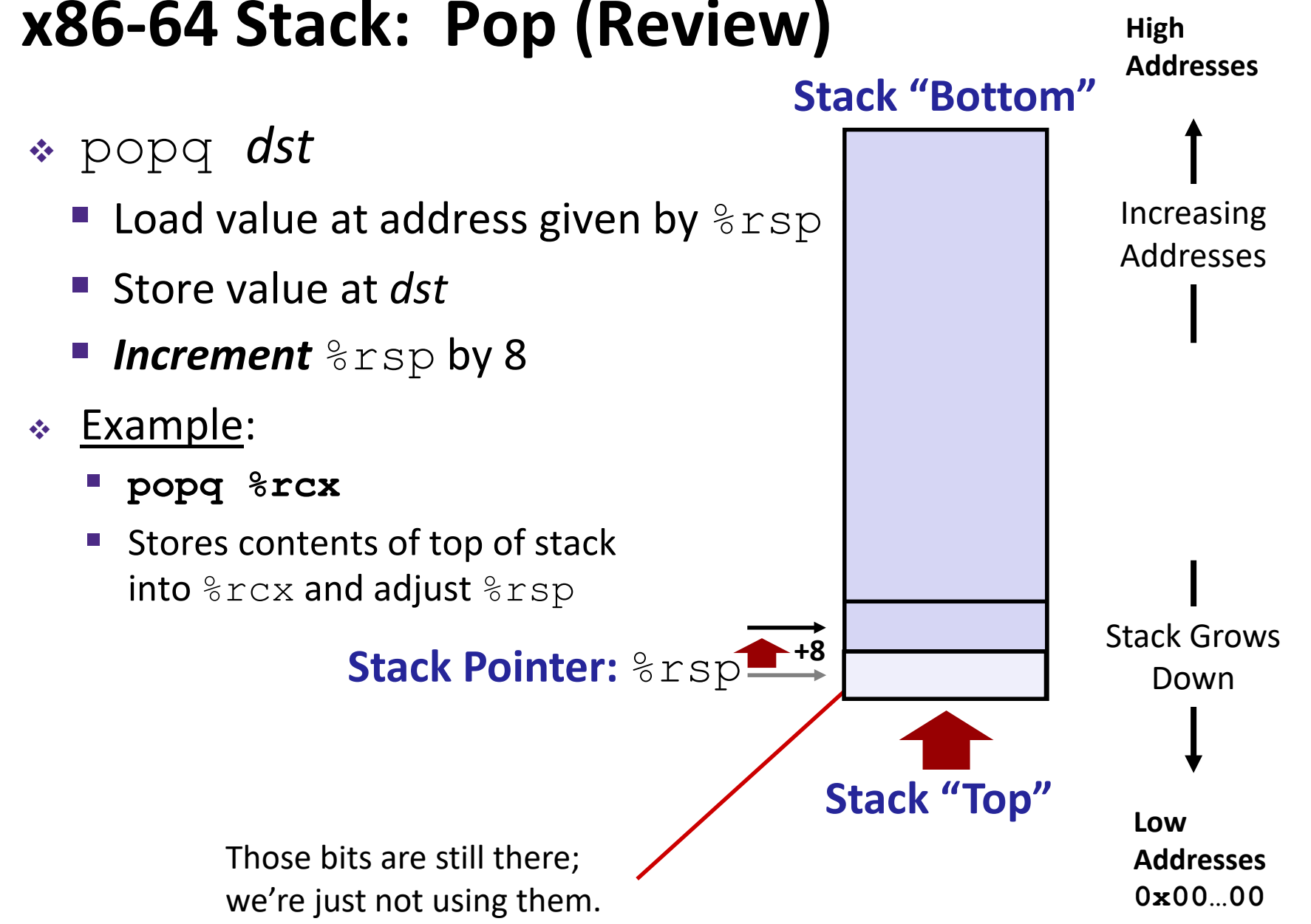

### **Procedures**

- **↑ Stack Structure**
- **Calling Conventions**
	- **Passing control**
	- Passing data
	- **Managing local data**
- Register Saving Conventions
- **Illustration of Recursion**

# **Procedure Call Overview**

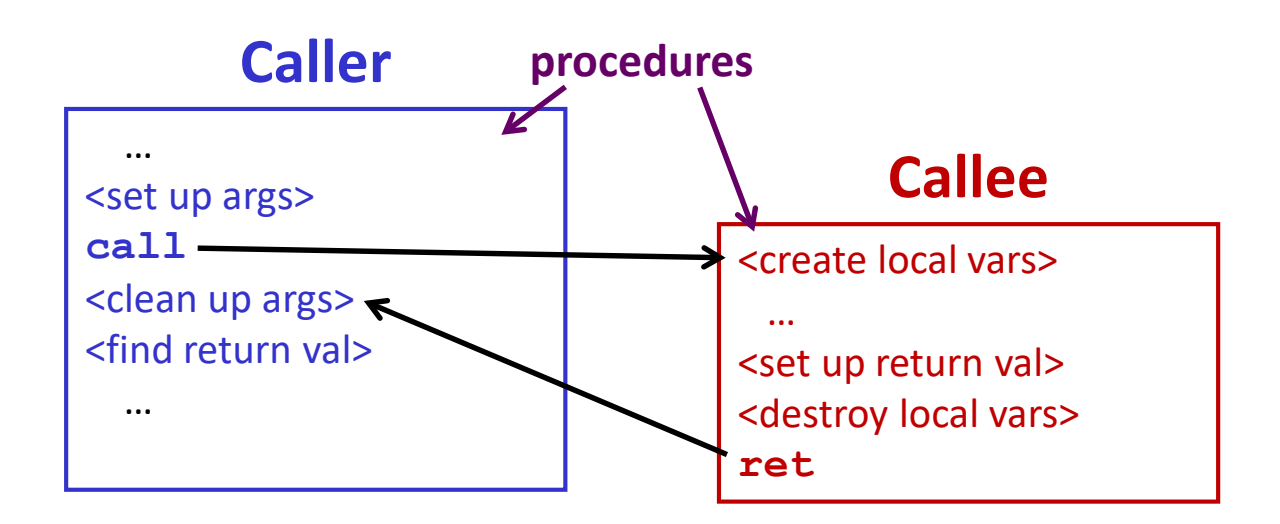

- **Callee** must know where to find args
- **Callee** must know where to find *return address*
- **Caller** must know where to find *return value*
- **Caller** and **Callee** run on same CPU, so use the same registers
	- $\blacksquare$  How do we deal with register reuse?
- Unneeded steps can be skipped (*e.g.* no arguments)

# **Procedure Call Overview**

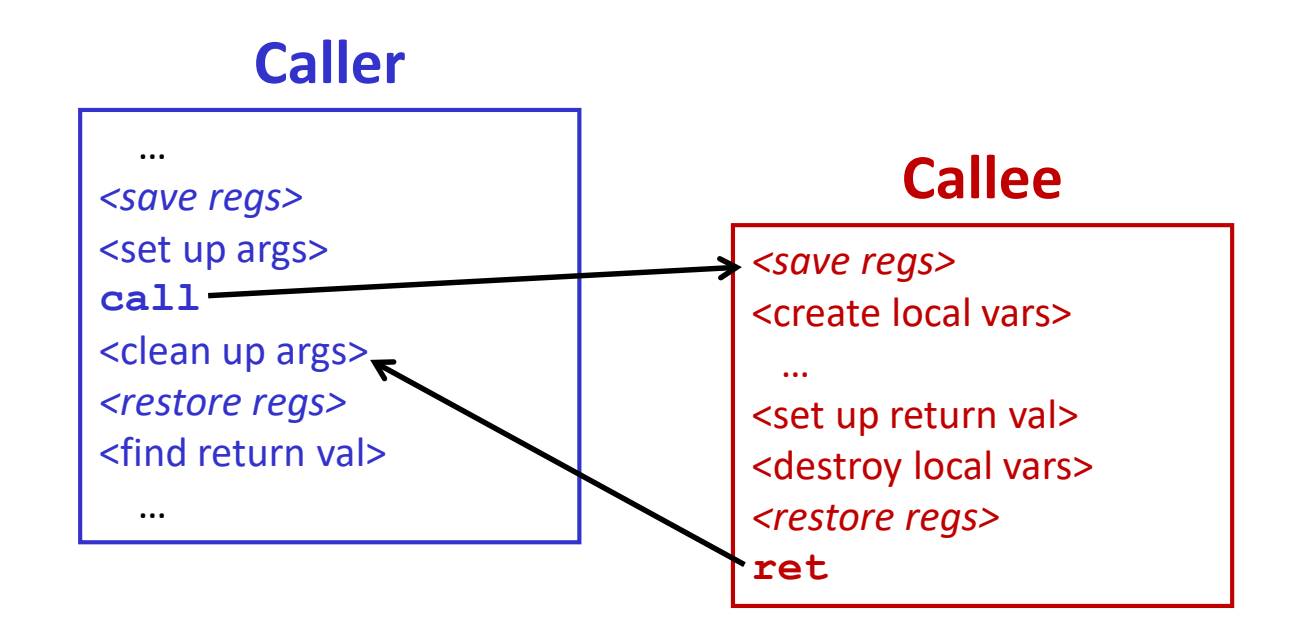

- The *convention* of where to leave/find things is called the calling convention (or procedure call linkage)
	- Details vary between systems
	- We will see the convention for x86-64/Linux in detail
	- What could happen if our program didn't follow these conventions?

# **Code Example (Preview)**

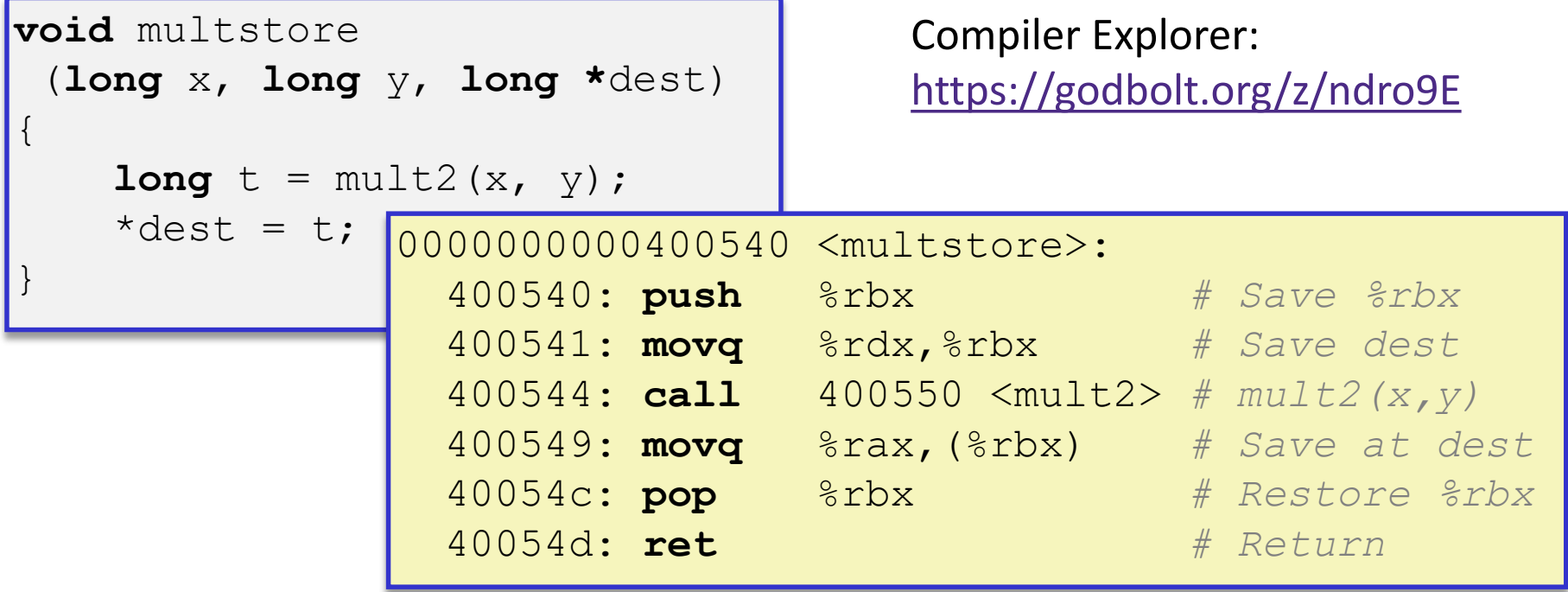

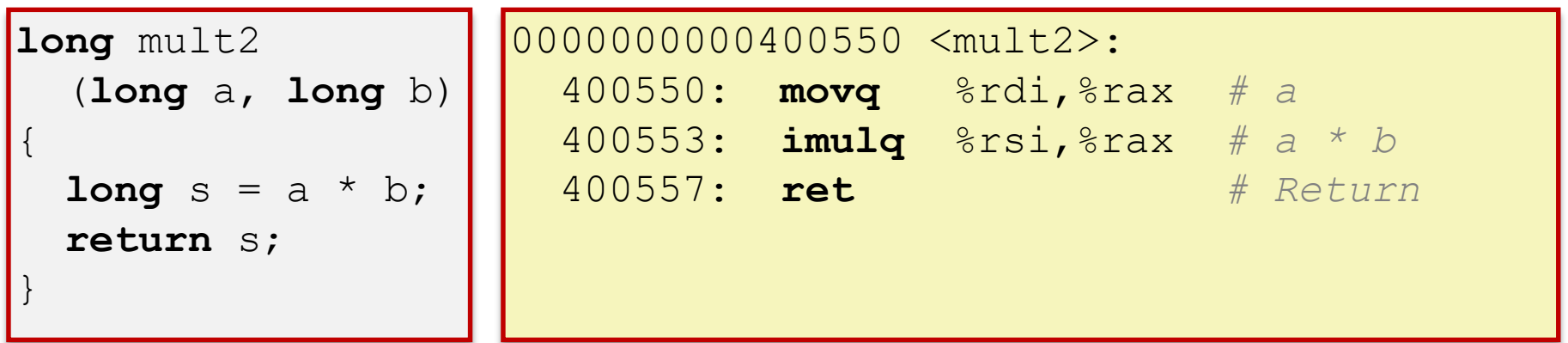

# **Procedure Control Flow (Review)**

- Use stack to support procedure call and return
- Procedure call: call *label*
	- 1) Push return address on stack (*why? which address?*)
	- 2) Jump to *label*

# **Procedure Control Flow (Review)**

- Use stack to support procedure call and return
- Procedure call: call *label*
	- 1) Push return address on stack (*why? which address?*)
	- 2) Jump to *label*
- Return address:
	- Address of instruction immediately after **call** instruction
	- **Example from disassembly:**

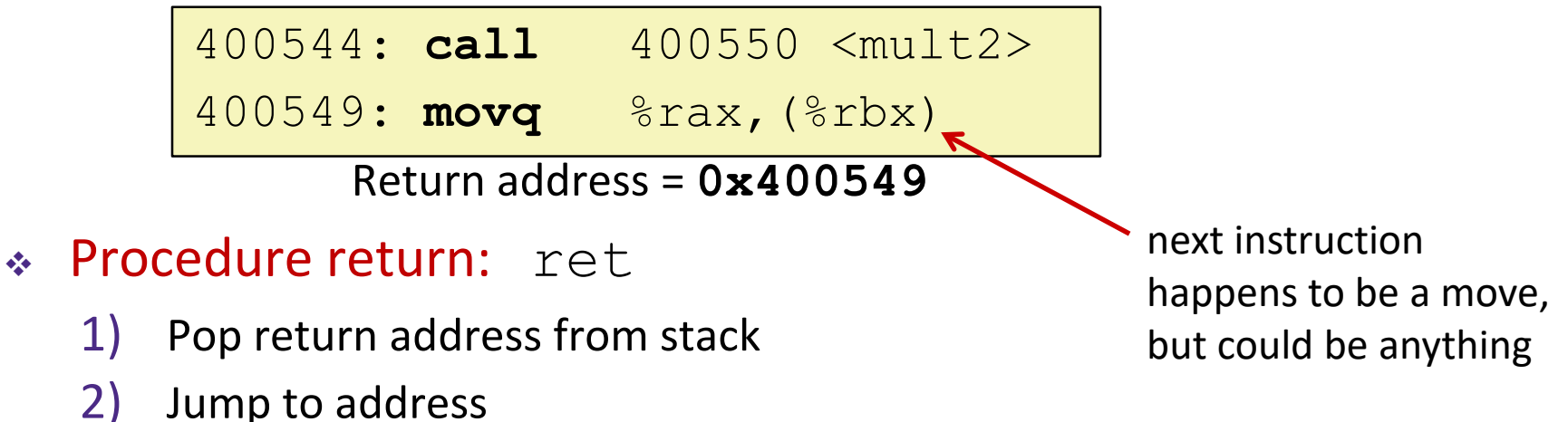

# **Procedure Call Example (step 1)**

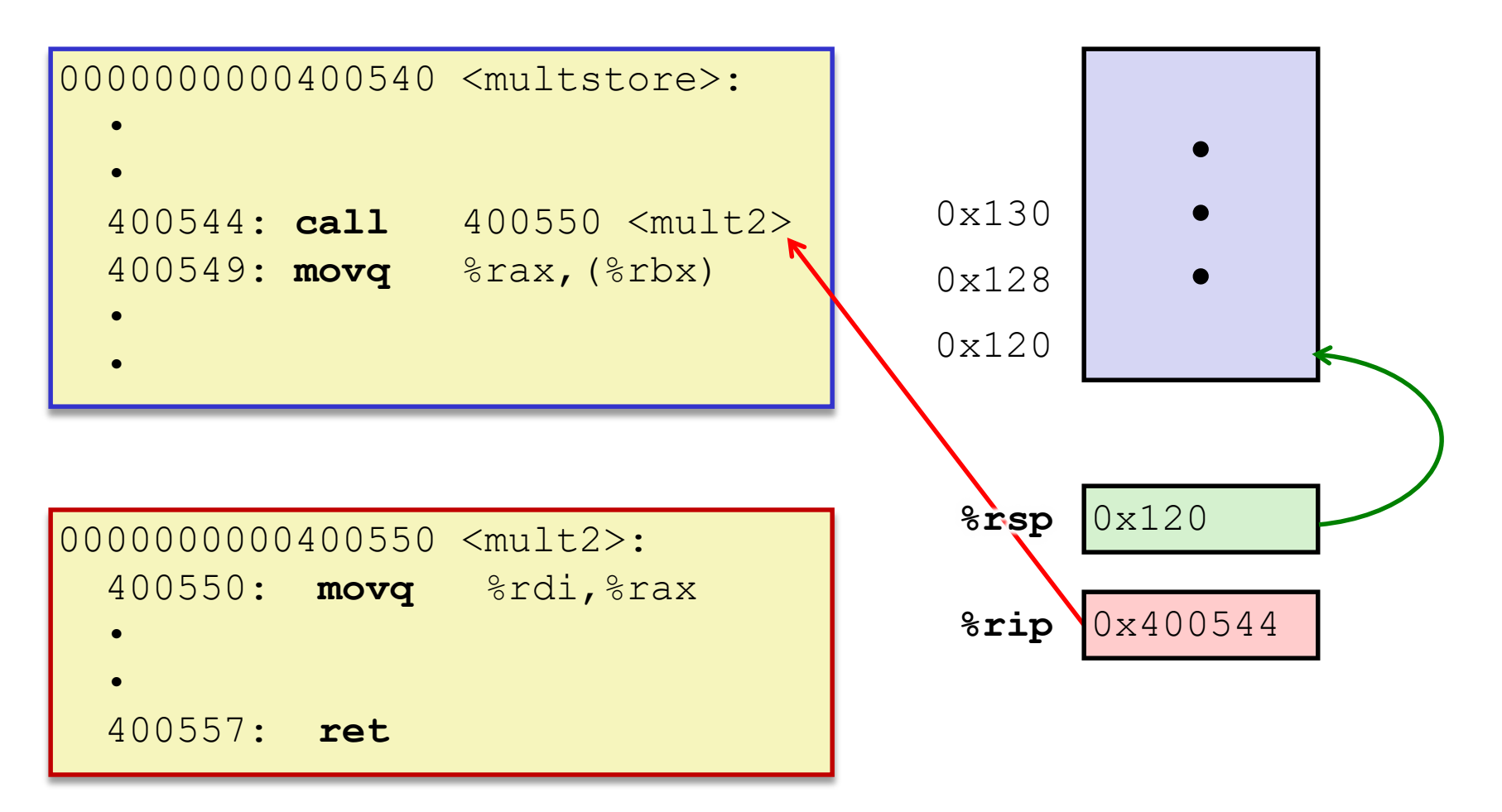

# **Procedure Call Example (step 2)**

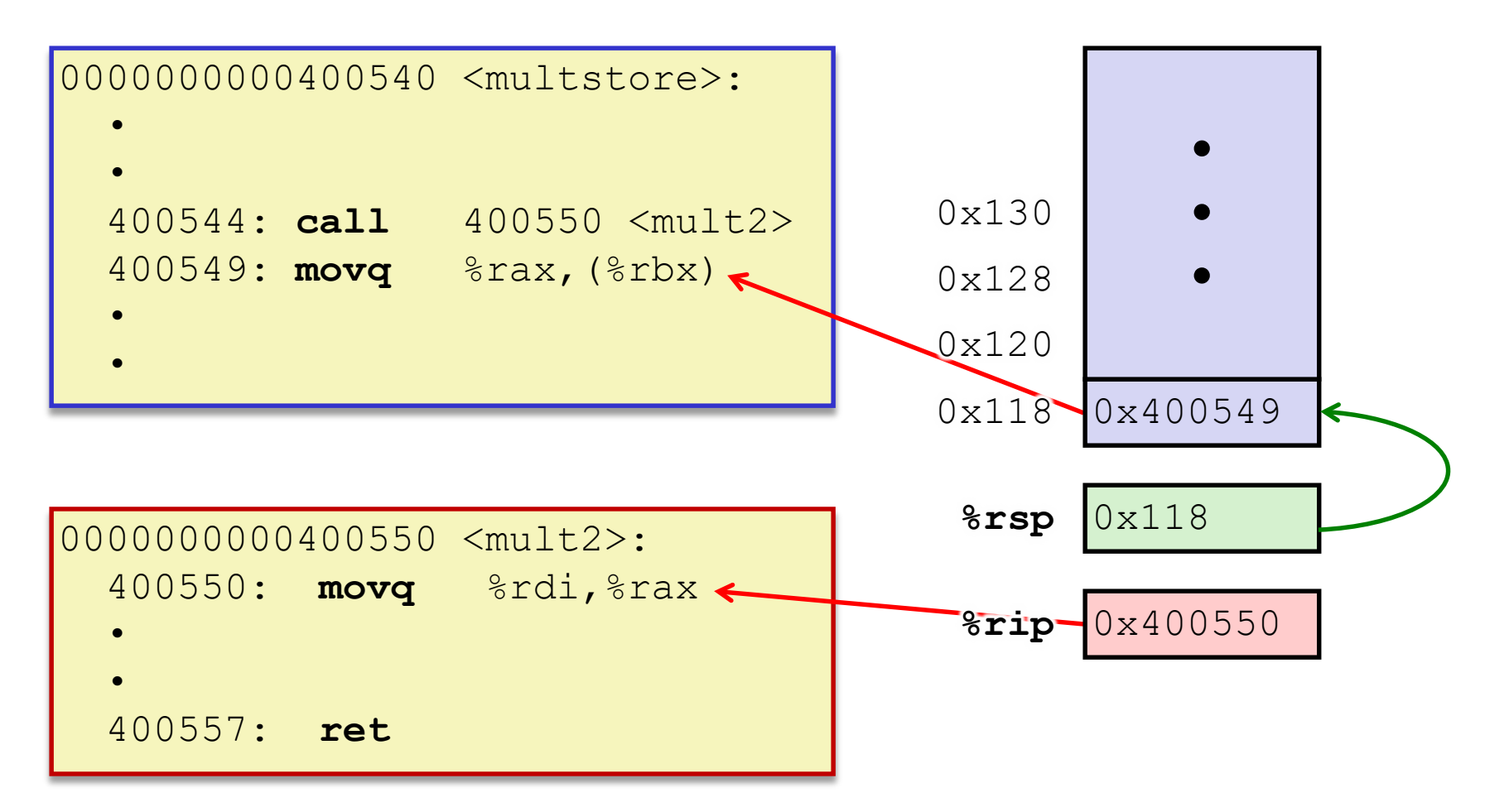

#### **Procedure Return Example (step 1)**

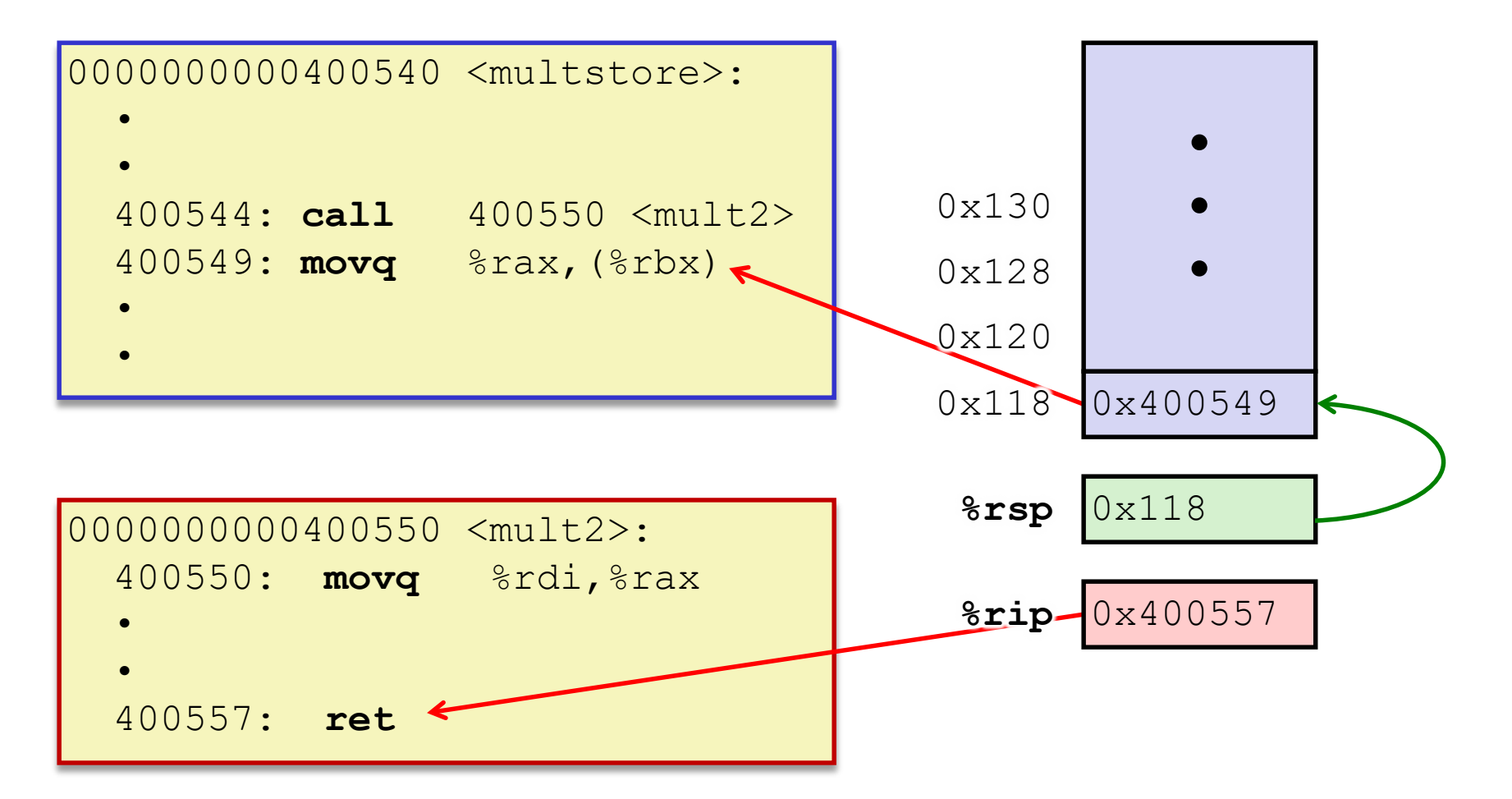

### **Procedure Return Example (step 2)**

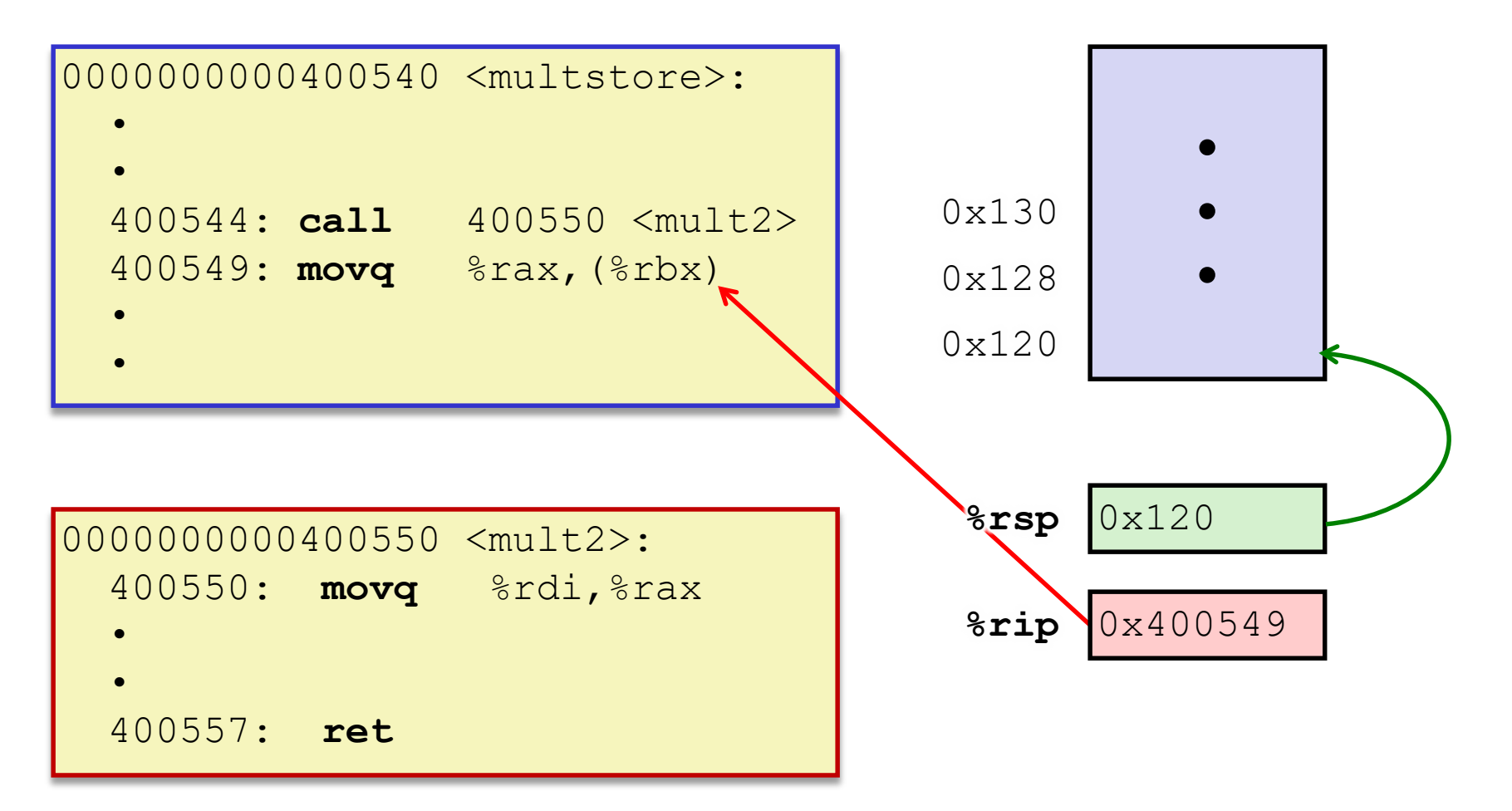

### **Procedures**

- **↑ Stack Structure**
- **Calling Conventions**
	- **Passing control**
	- **Passing data**
	- **Managing local data**
- Register Saving Conventions
- **Illustration of Recursion**

# **Procedure Data Flow (Review)**

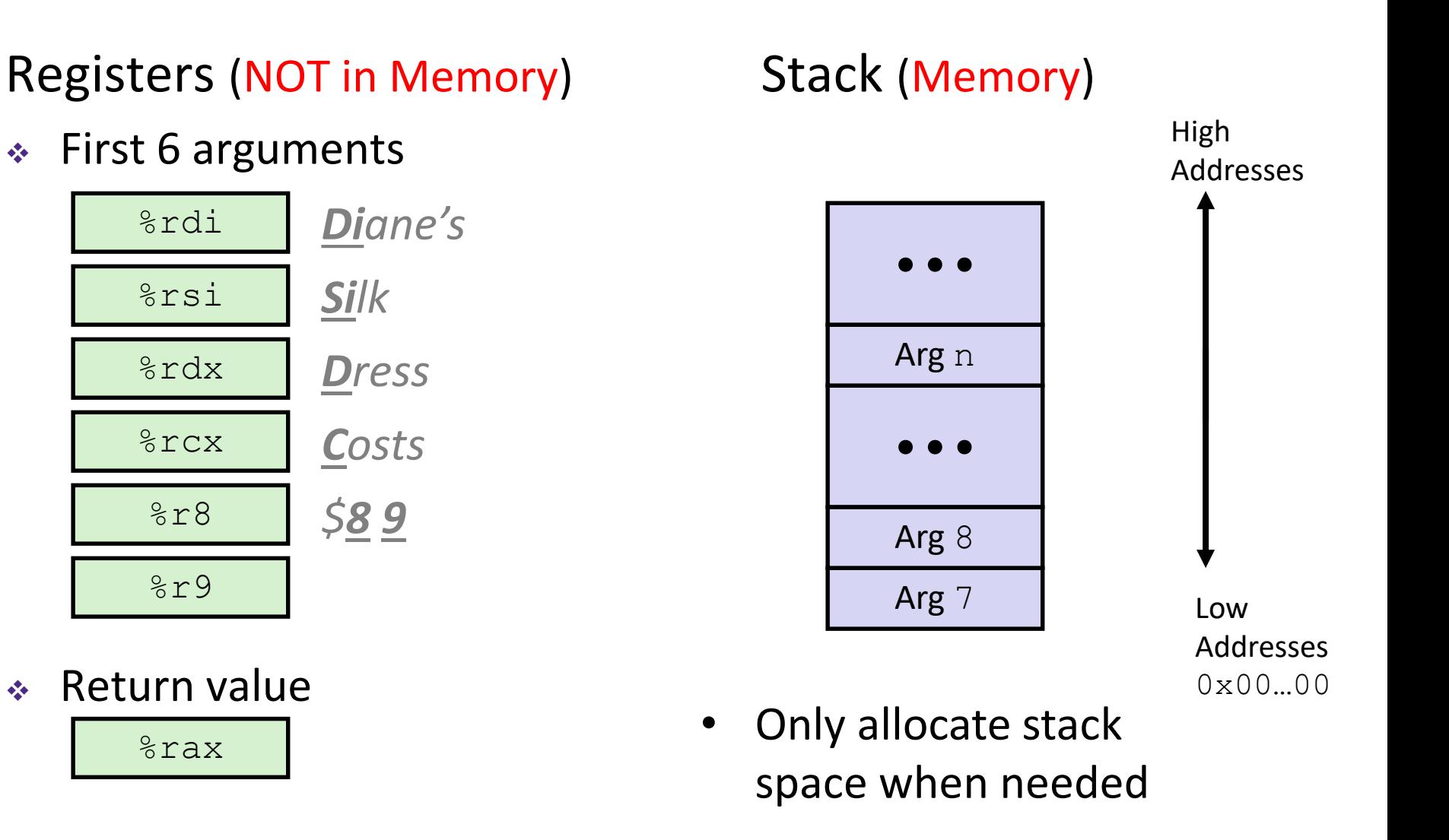

#### **x86-64 Return Values**

- By convention, values returned by procedures are placed in %rax
	- Choice of  $\textdegree$  rax is arbitrary
- 1) Caller must make sure to save the contents of  $\text{S}\text{rax}$ before calling a callee that returns a value
	- Part of register-saving convention
- 2) Callee places return value into %rax
	- Any type that can fit in 8 bytes  $-$  integer, float, pointer, etc.
	- For return values greater than 8 bytes, best to return a *pointer* to them
- 3) Upon return, caller finds the return value in  $\text{grav}$

# **Data Flow Examples**

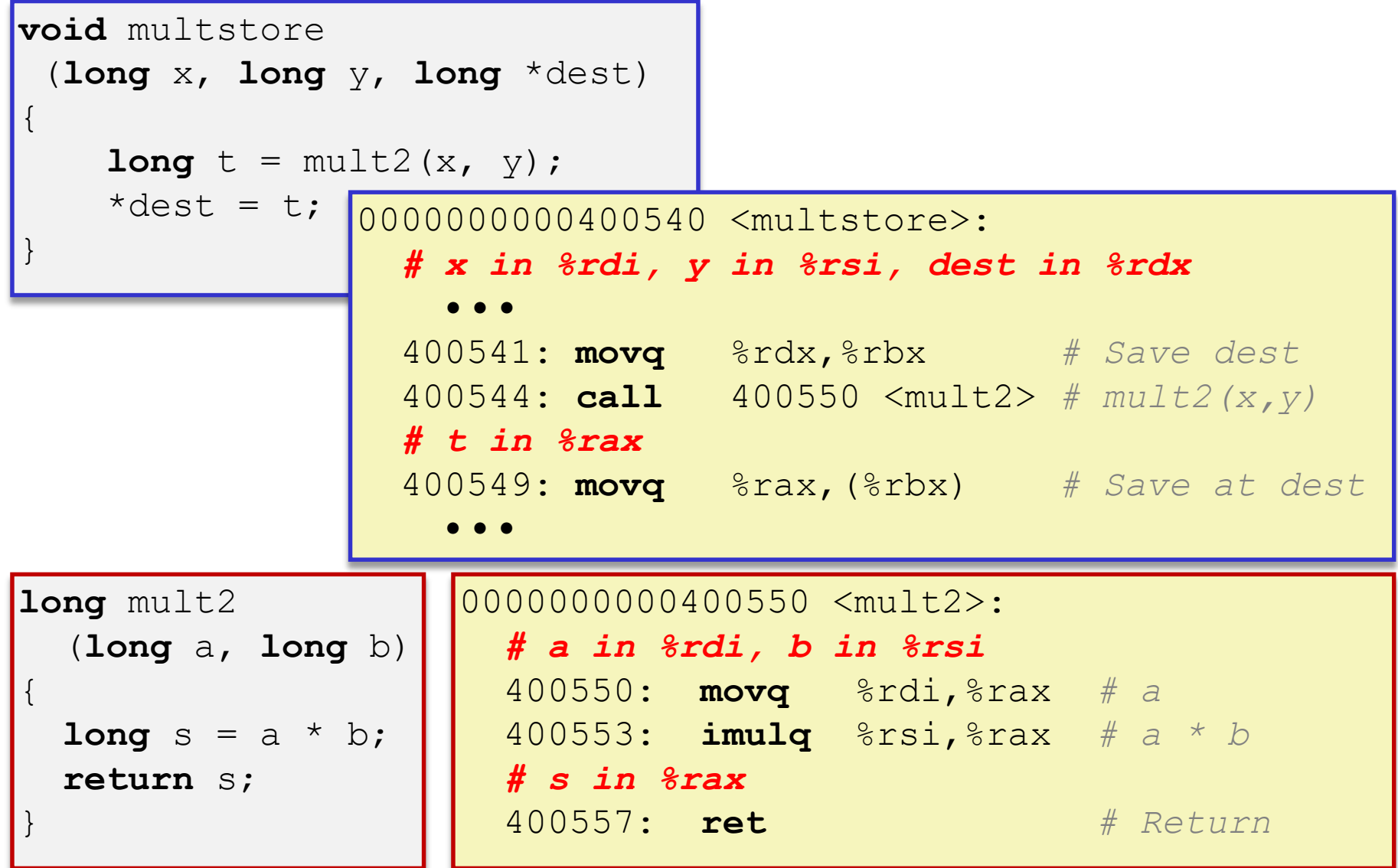

### **Procedures**

- **↑ Stack Structure**
- **Calling Conventions**
	- **Passing control**
	- Passing data
	- **Managing local data**
- Register Saving Conventions
- **Illustration of Recursion**

### **Stack-Based Languages**

- Languages that support recursion
	- *e.g.* C, Java, most modern languages
	- Code must be *re-entrant* 
		- Multiple simultaneous instantiations of single procedure
	- Need some place to store *state* of each instantiation
		- Arguments, local variables, return address
- Stack allocated in *frames*
	- State for a single procedure instantiation
- **↑ Stack discipline** 
	- State for a given procedure needed for a limited time
		- Starting from when it is called to when it returns
	- Callee always returns before caller does

# **Call Chain Example**

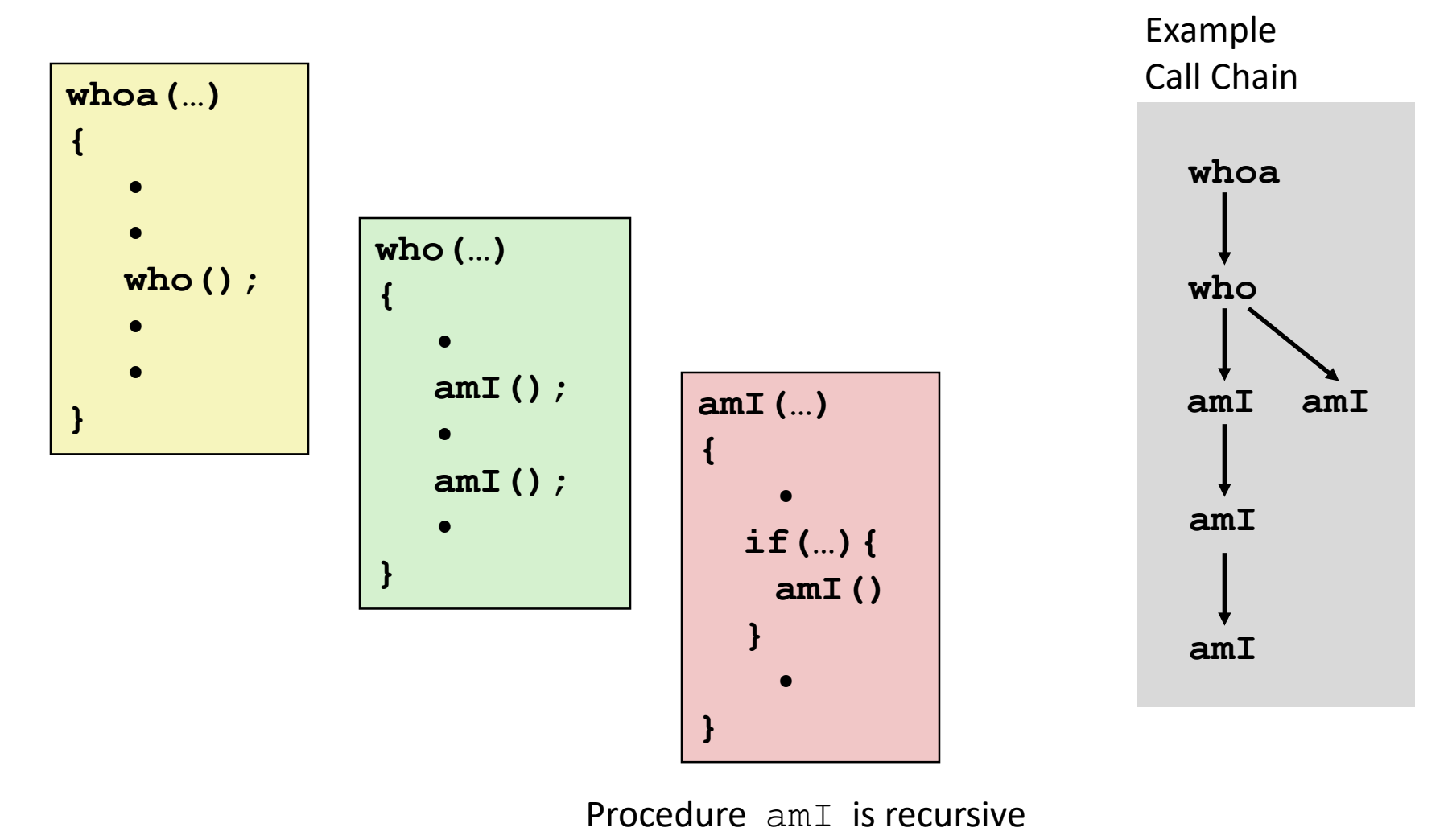

(calls itself)

# **1) Call to whoa**

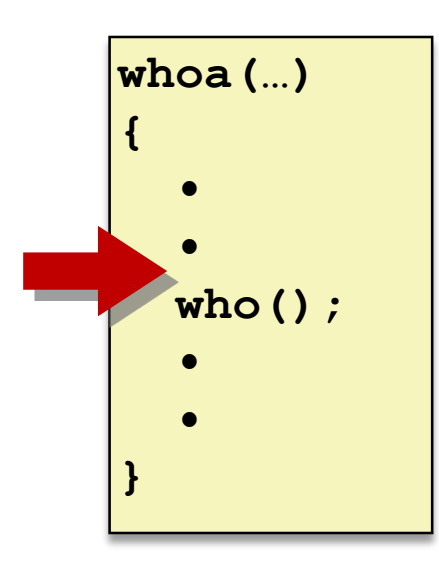

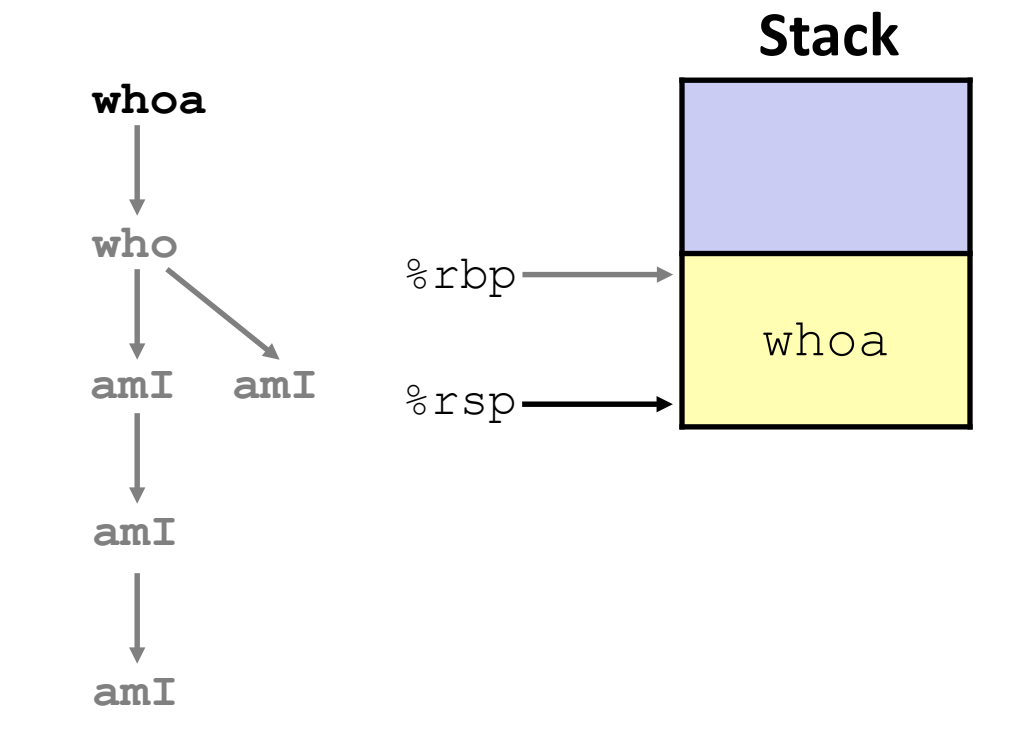

# **2) Call to who**

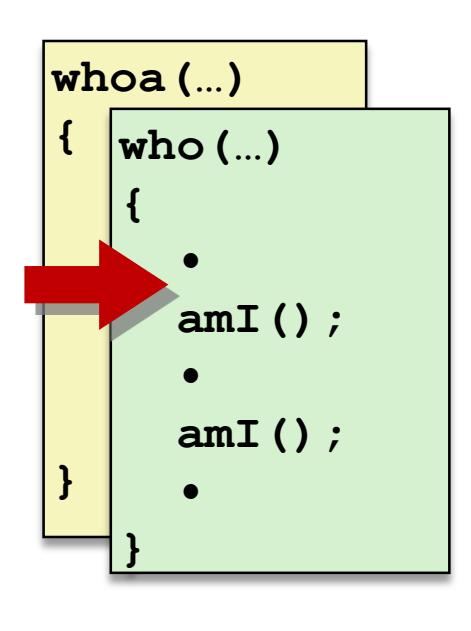

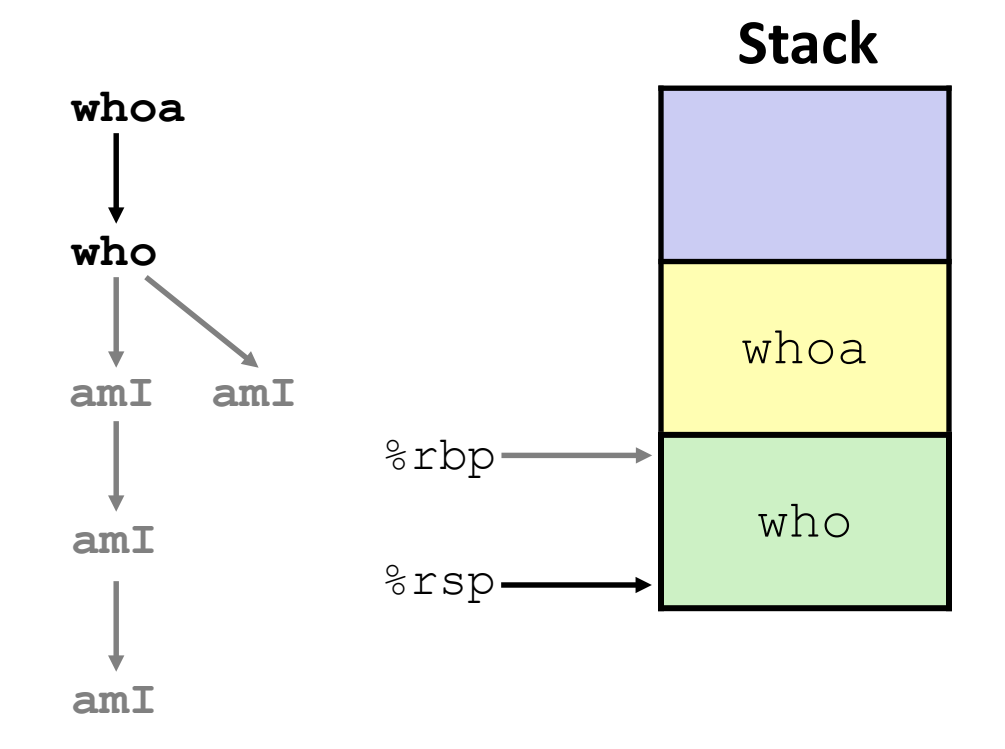

# **3) Call to amI (1)**

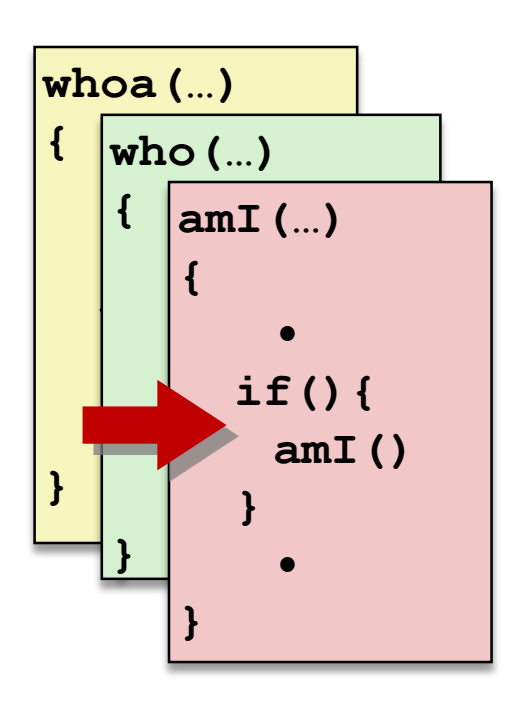

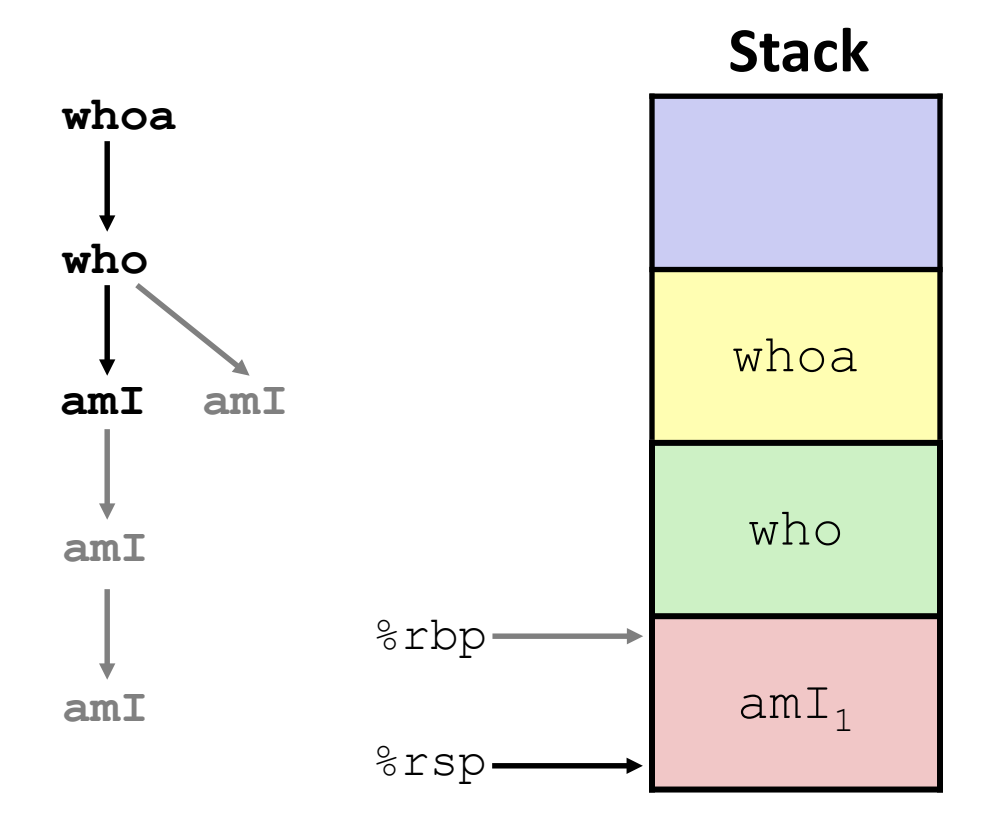

# **4) Recursive call to amI (2)**

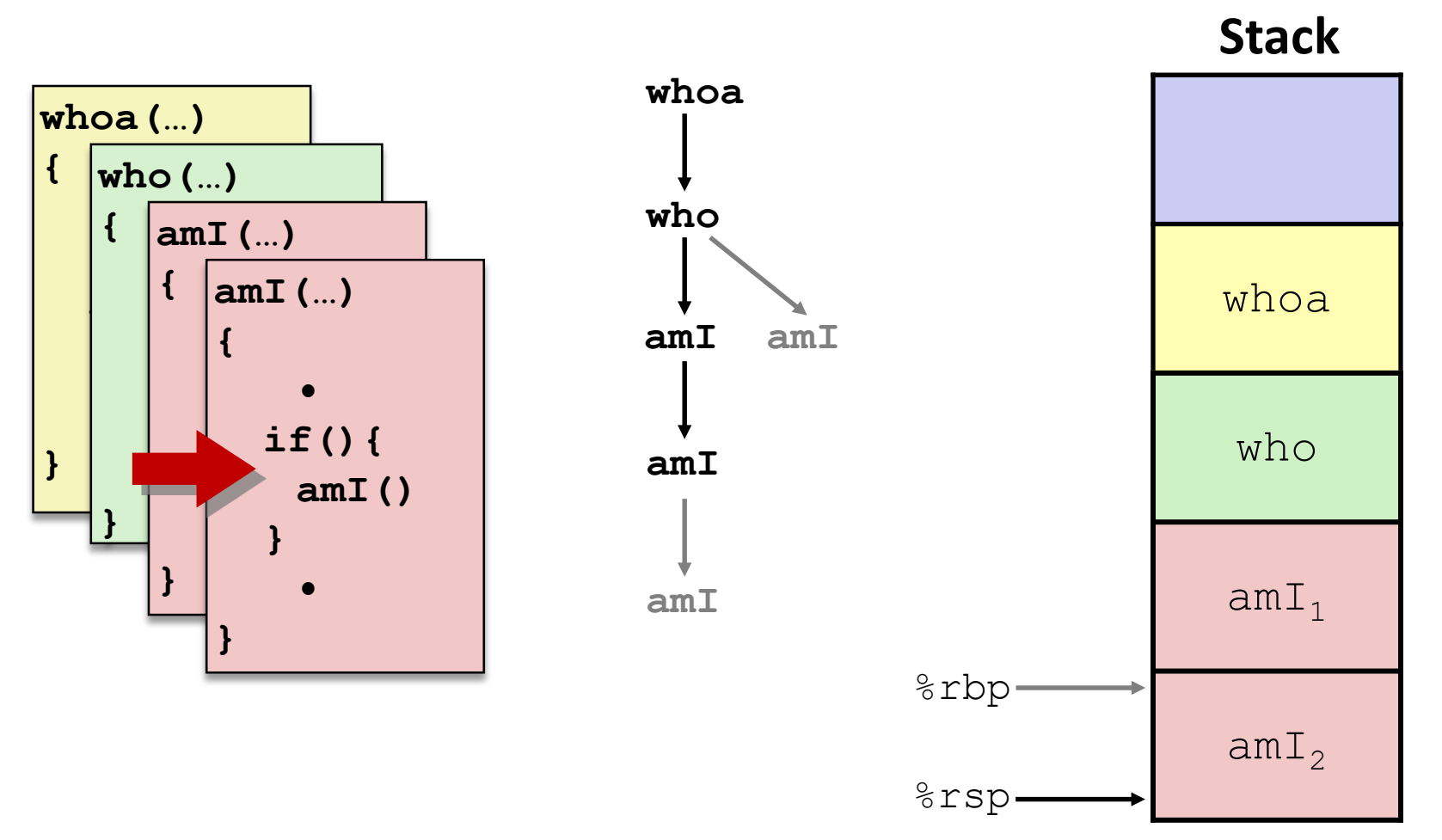

# **5) (another) Recursive call to amI (3)**

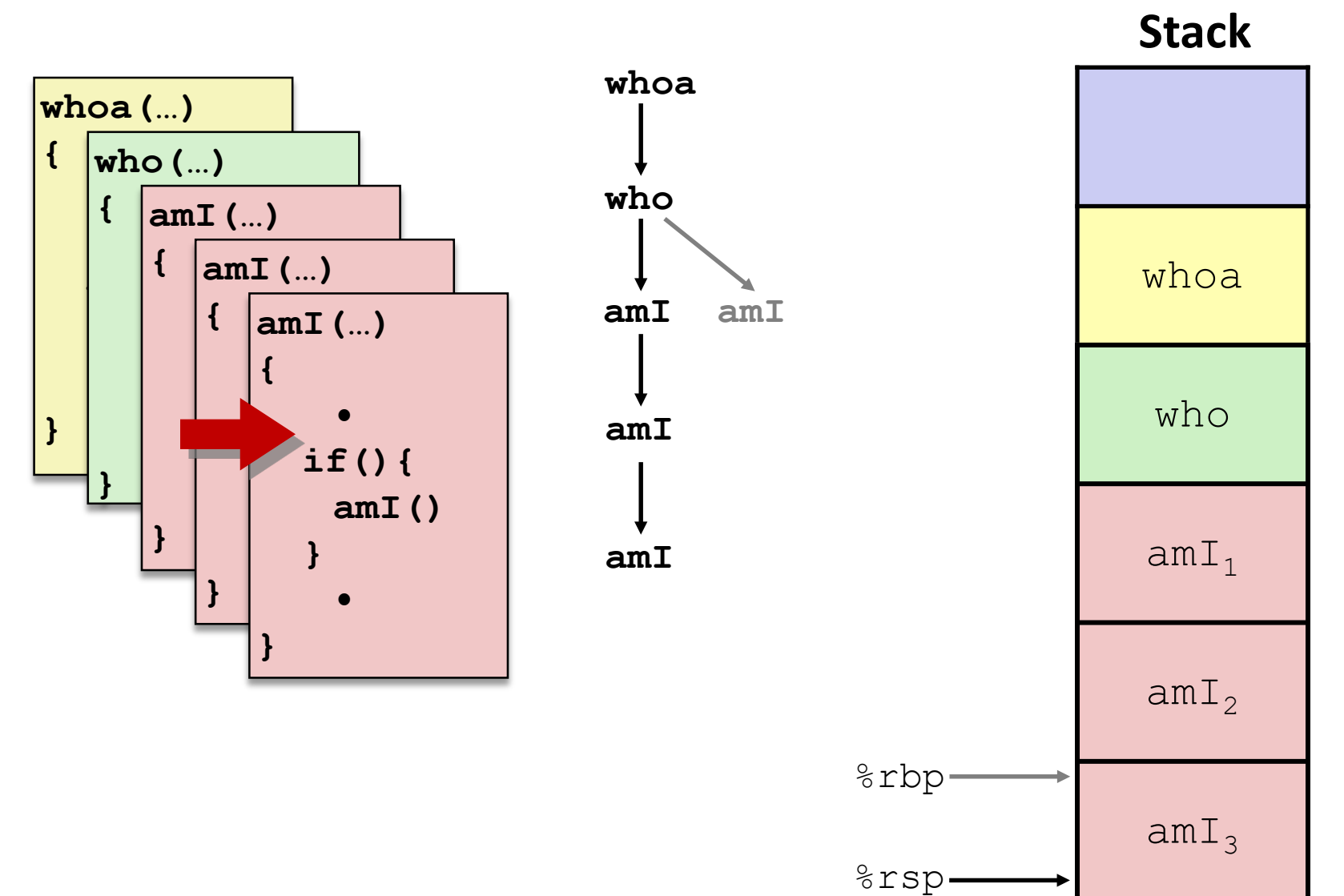

# **6) Return from (another) recursive call to amI**

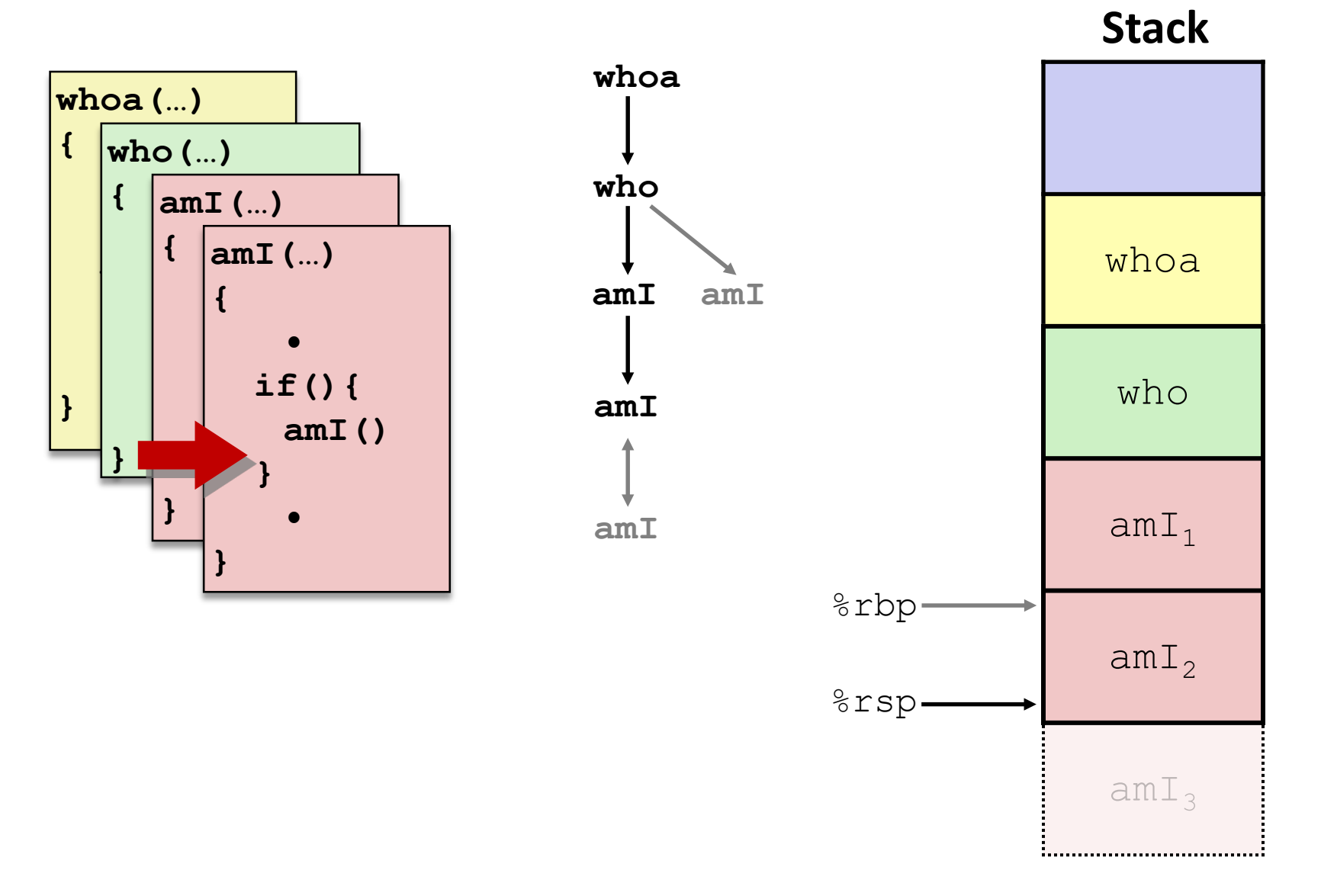

# **7) Return from recursive call to amI**

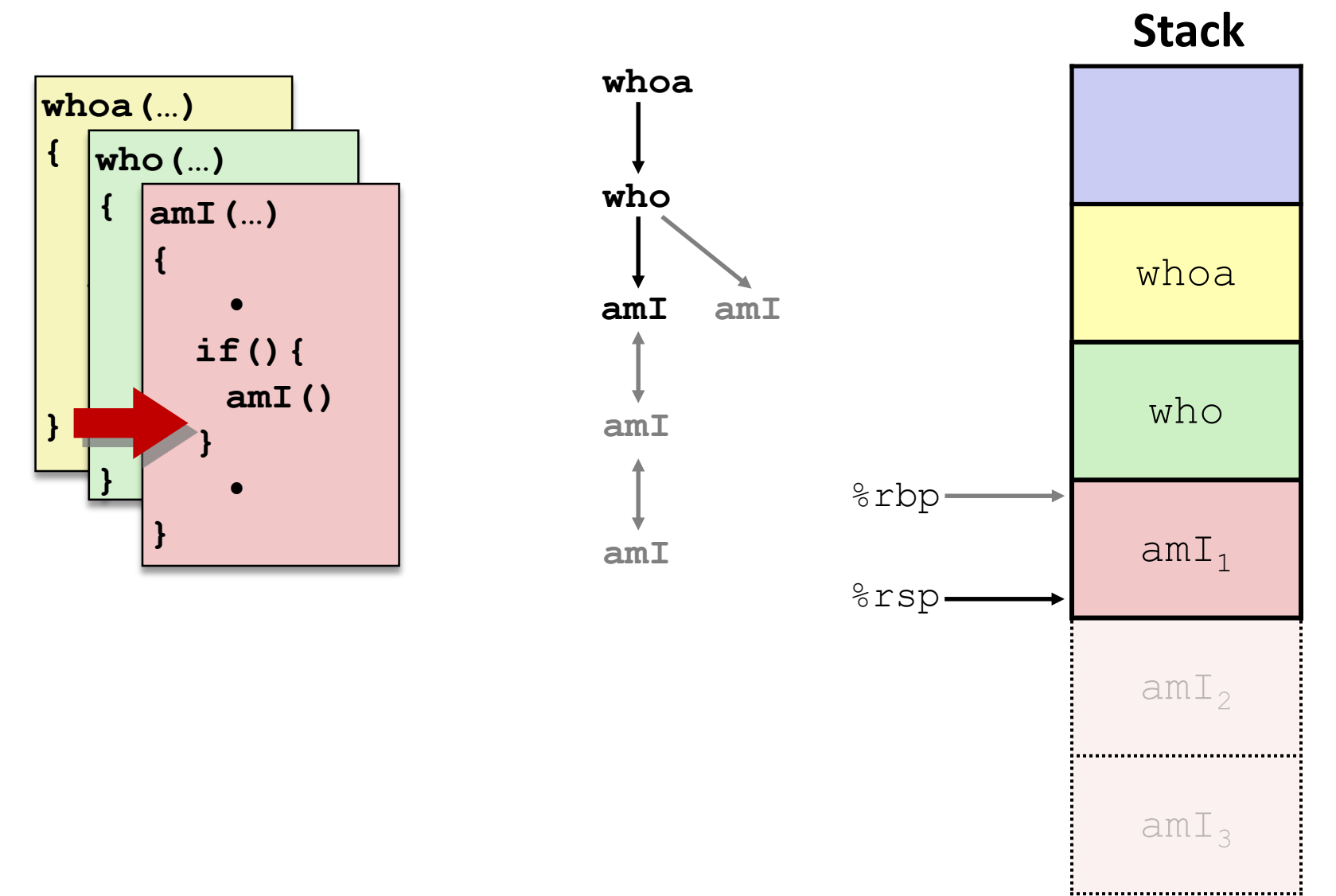

#### **8) Return from call to amI**

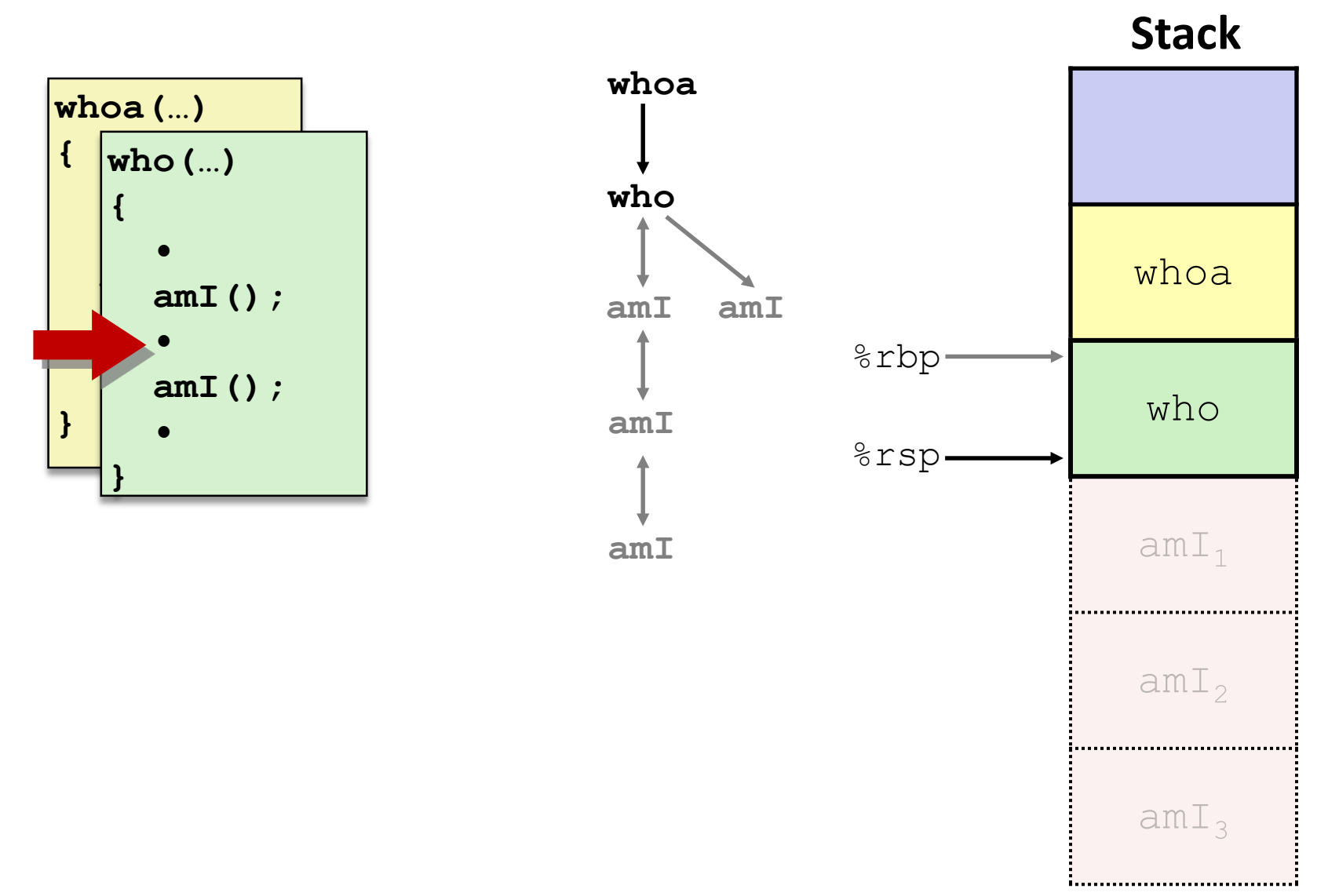

# **9) (second) Call to amI (4)**

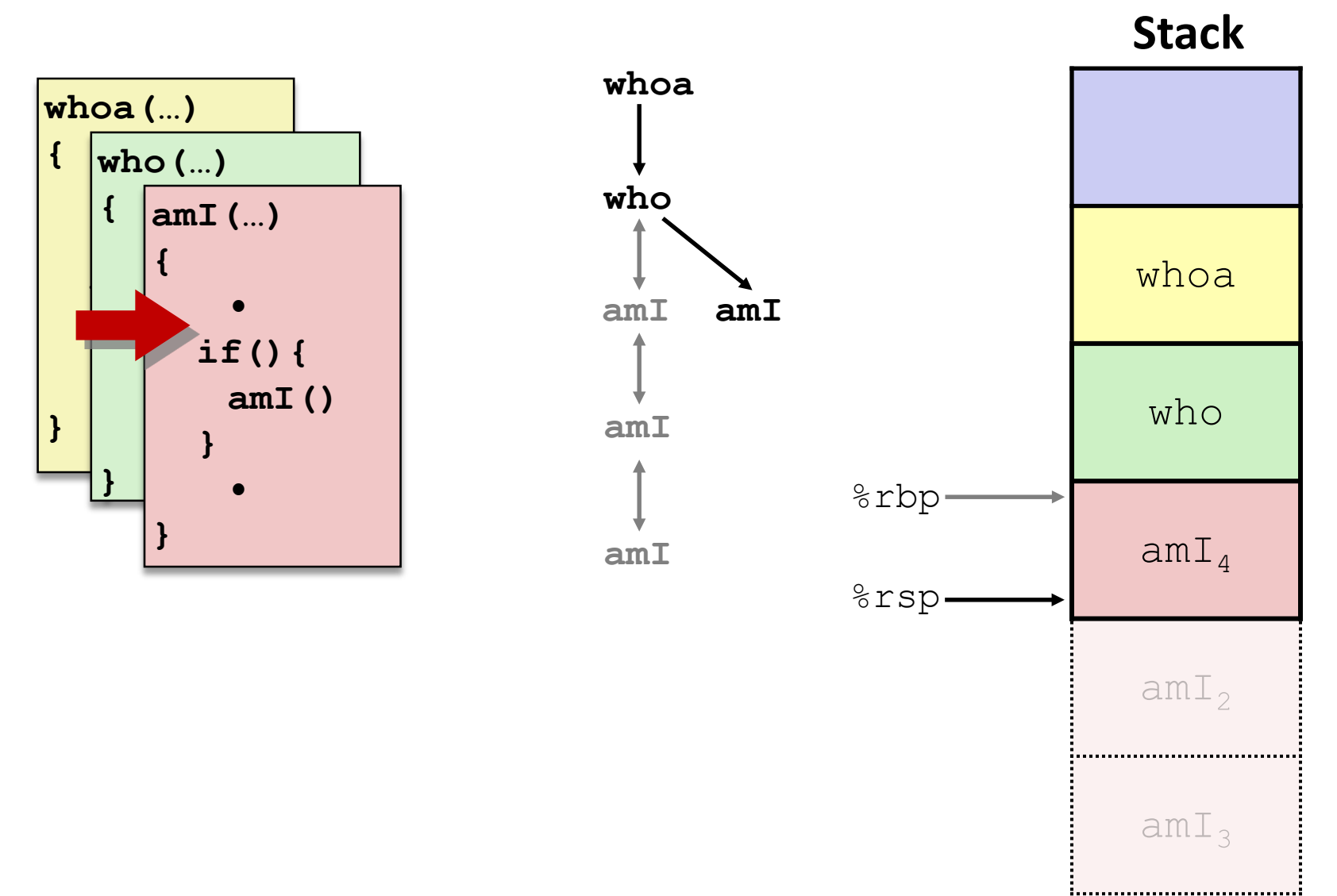

#### **10) Return from (second) call to amI**

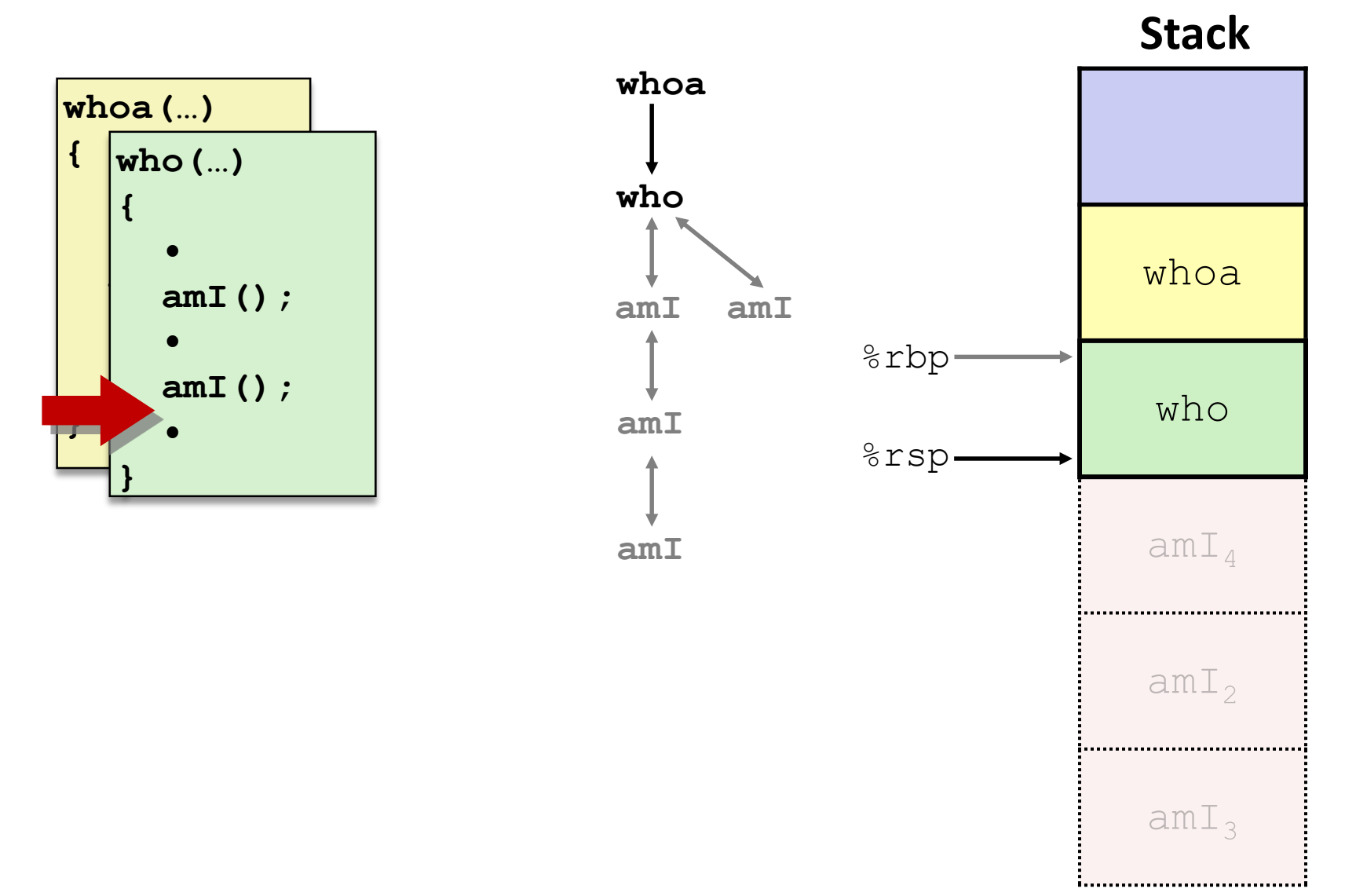

#### **11) Return from call to who**

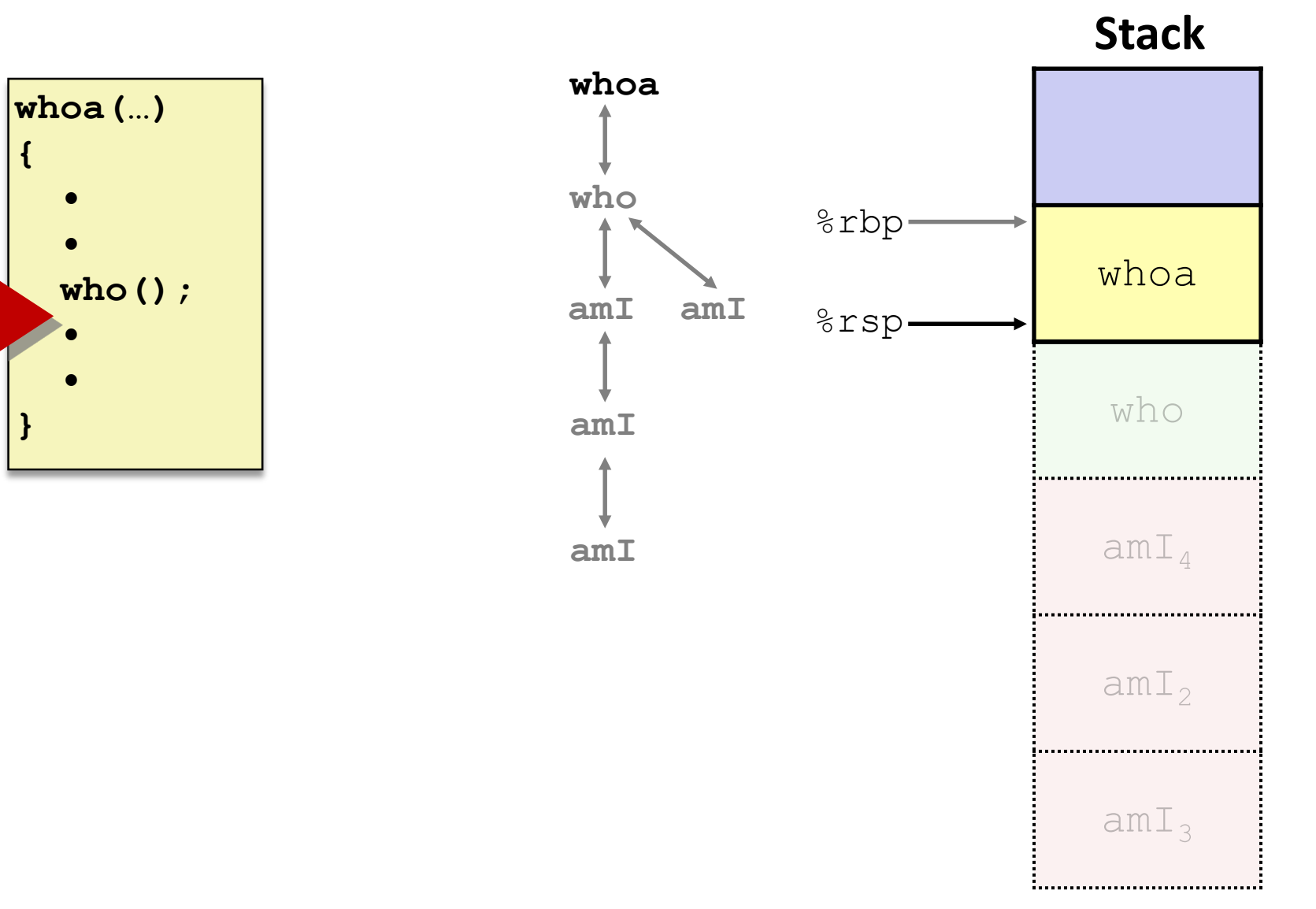

# **x86-64/Linux Stack Frame**

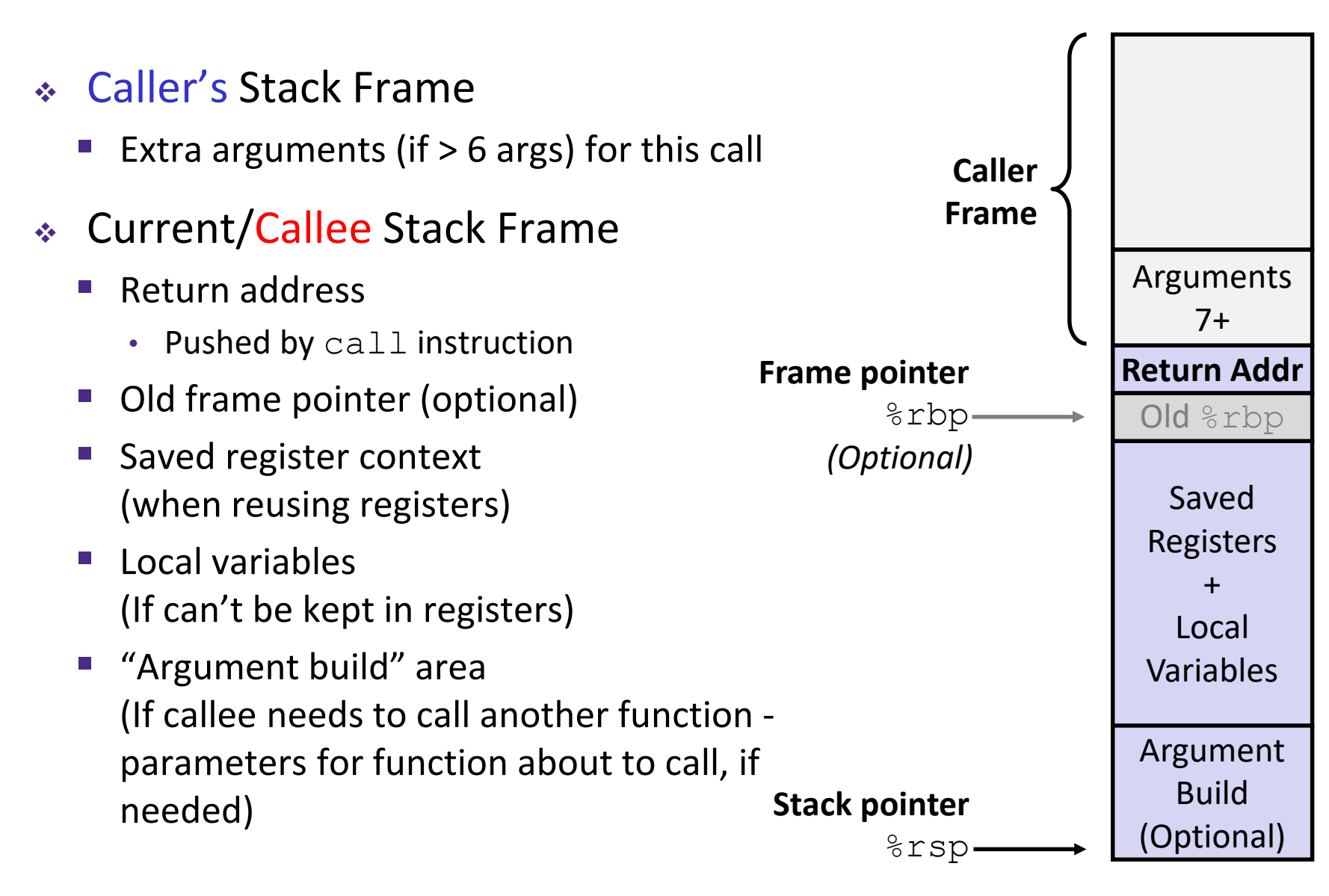